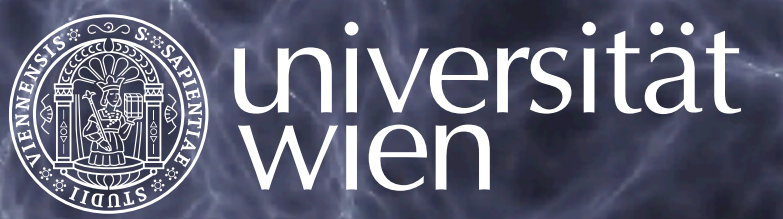

# **new music, numerical universes, and faster simulations**

#### **Oliver Hahn**

Institute for Astrophysics & Institute for Mathematics University of Vienna, Austria

**with Michael Bühlmann, Cornelius Rampf, Florian List, Michaël Michaux, Cora Uhlemann, Lukas Winkler, Fridolin Glatter**

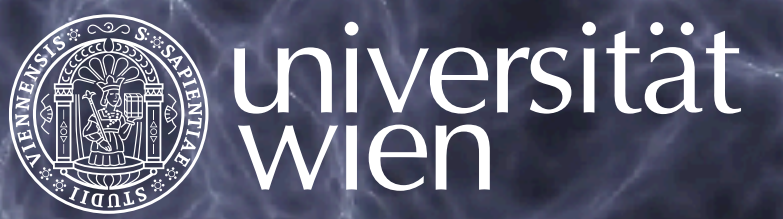

# **new music, numerical universes, and faster simulations**

#### **Oliver Hahn**

Institute for Astrophysics & Institute for Mathematics University of Vienna, Austria

**with Michael Bühlmann, Cornelius Rampf, Florian List, Michaël Michaux, Cora Uhlemann, Lukas Winkler, Fridolin Glatter**

### **The MUSIC numeriverse: 30 orders of magnitude?**

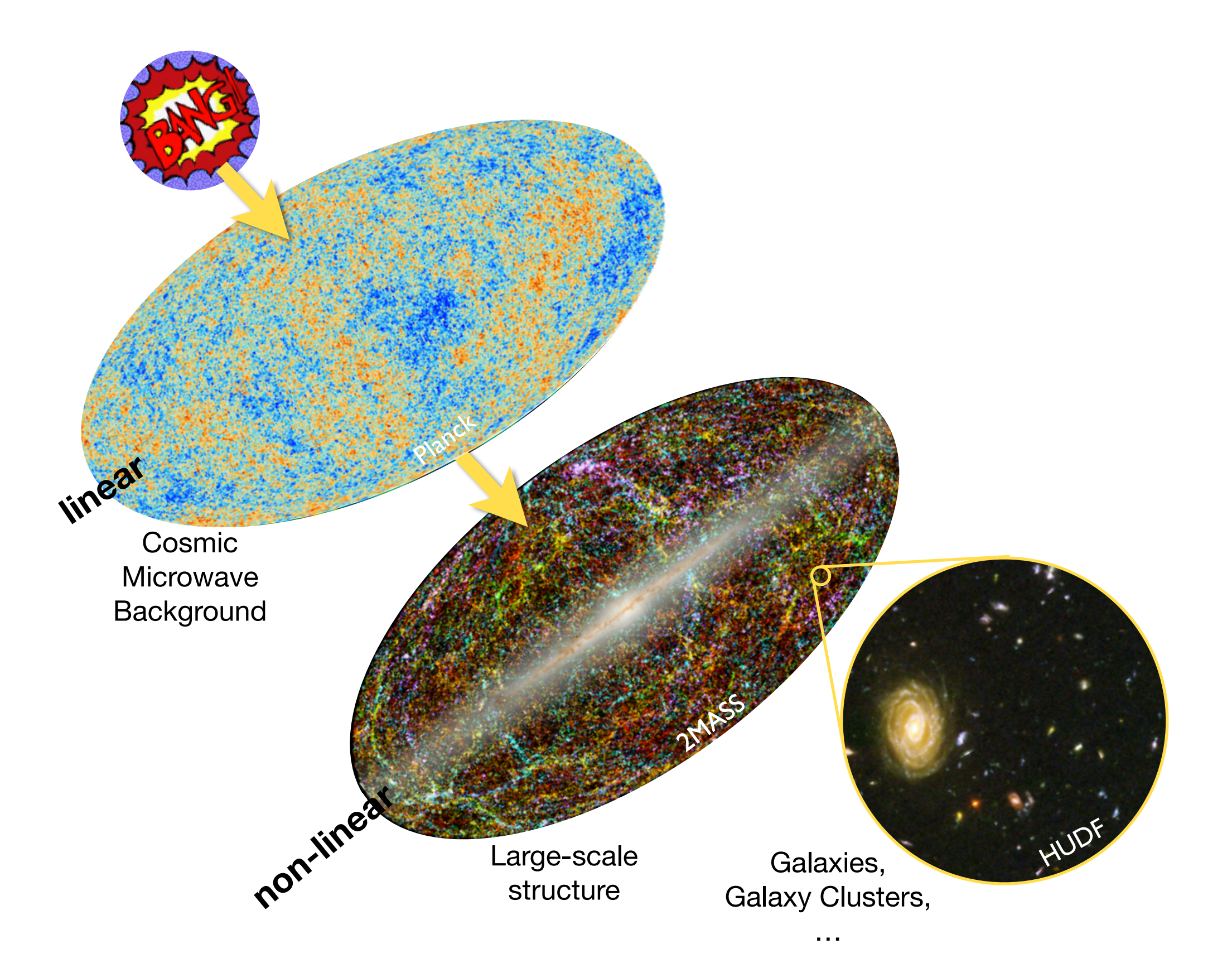

### **The MUSIC numeriverse: 30 orders of magnitude?**

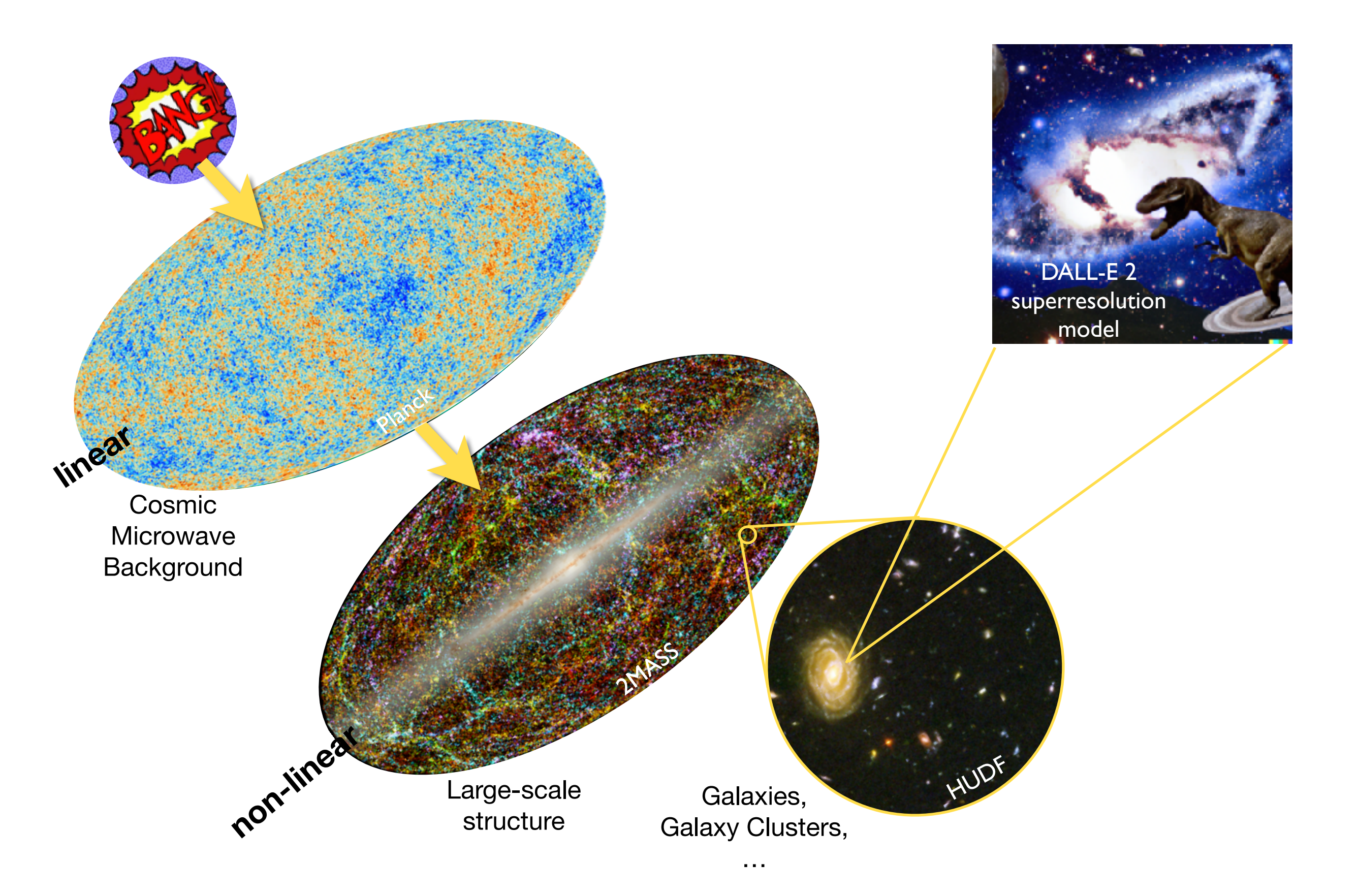

## **This talk: How do we map this to numerical universes?**

## **MATCHING EARLY TO LATE**

## **HOW TO NUMERICALLY OBSERVE ONE UNIVERSE?**

### **PRECISION&ACCURACY (because 'qualitative' is so 2000s!) &EFFICIENCY (do more with less!)**

### **Matching early linear to late non-linear**

#### **Early physics:**

- GR effects (horizon+rel. species+aniso-stress)
- multi-species (CDM+baryon+photons+neutrinos)
- photon-baryon coupling + recombination
- perturbative quantity:  $\delta$  and  $\theta$

#### **Late physics:**

#### **Matching problem!**

- Newtonian gravity + small corrections
- mostly interested in mass distribution, CDM+baryons
- non-linear growth
- perturbative quantity:  $\psi$  (displacement)

### **Matching early linear to late non-linear**

#### **Early physics:**

- GR effects (horizon+rel. species+aniso-stress)
- multi-species (CDM+baryon+photons+neutrinos)
- photon-baryon coupling + recombination
- perturbative quantity:  $\delta$  and  $\theta$

#### **Late physics:**

#### **Matching problem!**

- Newtonian gravity + small corrections
- mostly interested in mass distribution, CDM+baryons
- non-linear growth
- perturbative quantity:  $\psi$  (displacement)

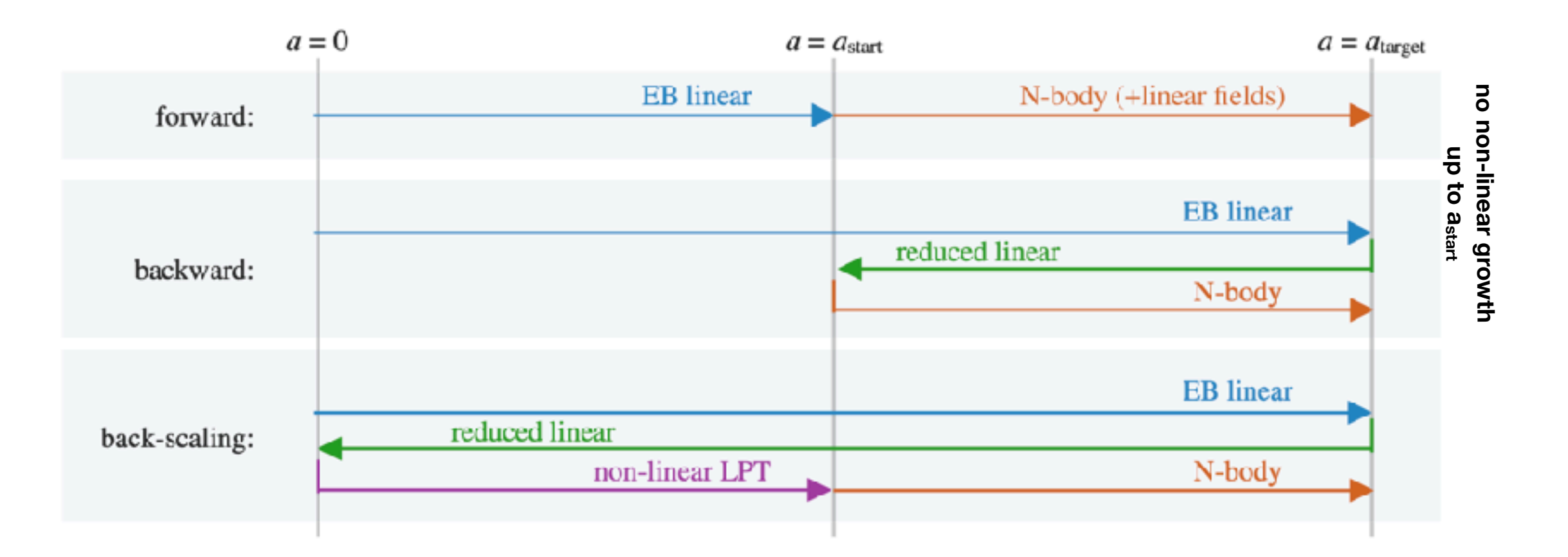

### **Two-component precision simulations**

**Cold two-fluid system, coupled by grav.**

$$
\partial_D \mathbf{v}_{\alpha} + \mathbf{v}_{\alpha} \cdot \nabla \mathbf{v}_{\alpha} = -\frac{3g}{2D} (\mathbf{v}_{\alpha} + \nabla \varphi),
$$
  
\n
$$
\partial_D \delta_{\alpha} + \nabla \cdot \left[ (1 + \delta_{\alpha}) \mathbf{v}_{\alpha} \right] = 0,
$$
  
\n
$$
\nabla^2 \varphi = \frac{1}{D} (f_b \delta_b + f_c \delta_c),
$$

### **Main modes in linear baryon-CDM system:**

1 growing mode:  $D_{+}$ 

2 decaying modes: global+BC-relative velocity

1 constant mode: compensated isocurvature

### **What is isocurvature?**

varying baryon-to-cdm fraction  $\rho_b$  $\rho_c$ ≠  $\Omega_b$  $\, \Omega_{c} \,$ while  $\rho_b + \rho_c = \rho_m$ 

#### **Baryons catch up with CDM over time**

evolution is captured by lin. Boltzmann-Einstein

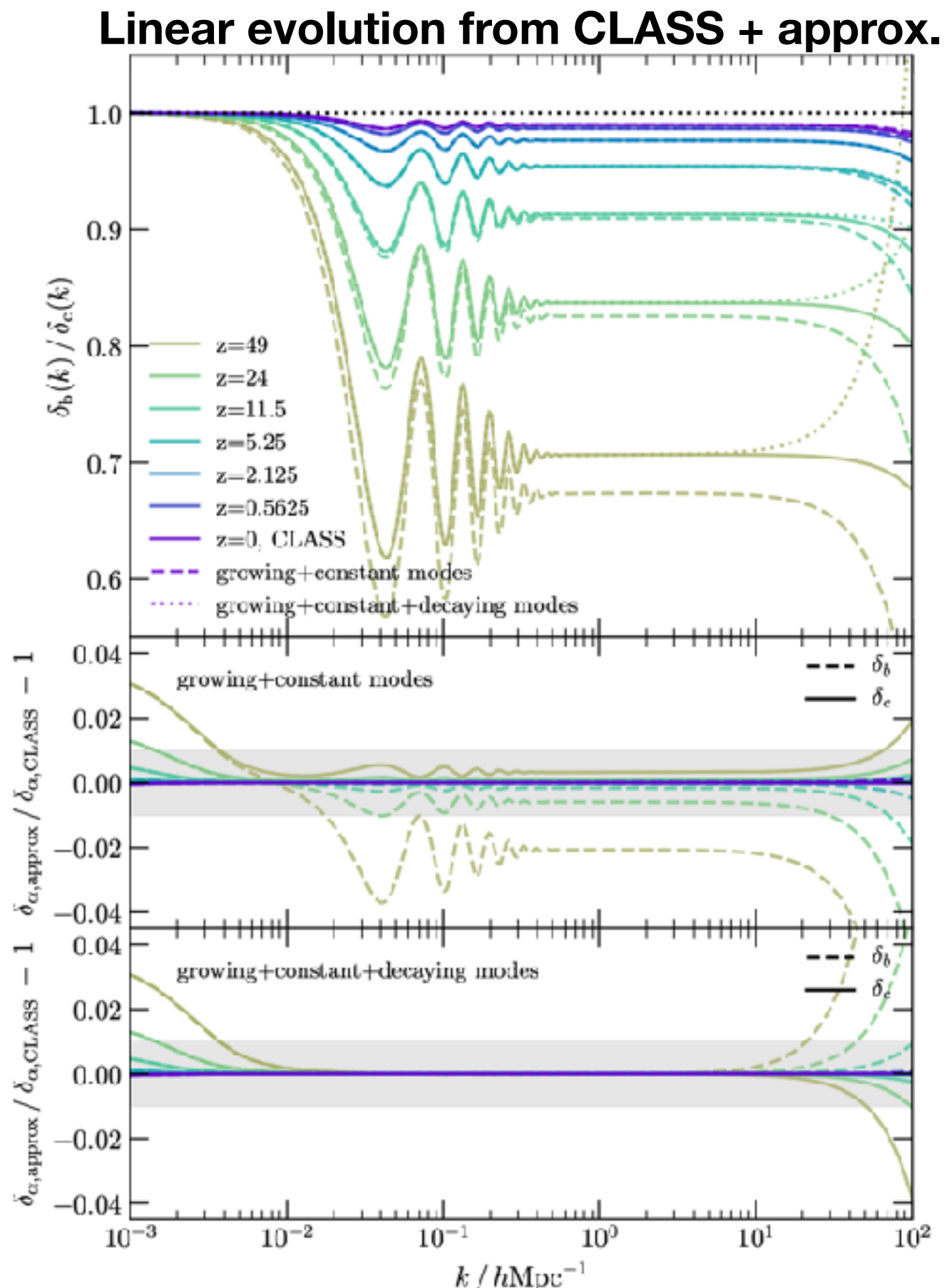

### **Discrete evolution vs. fluid evolution**

Lagrangian description, evolution of fluid element

 $\mathbb{Q} \subset \mathbb{R}^3 \to \mathbb{R}^6 : \mathbf{q} \mapsto (\mathbf{x}_\mathbf{q}(t), \mathbf{v}_\mathbf{q}(t))$ 

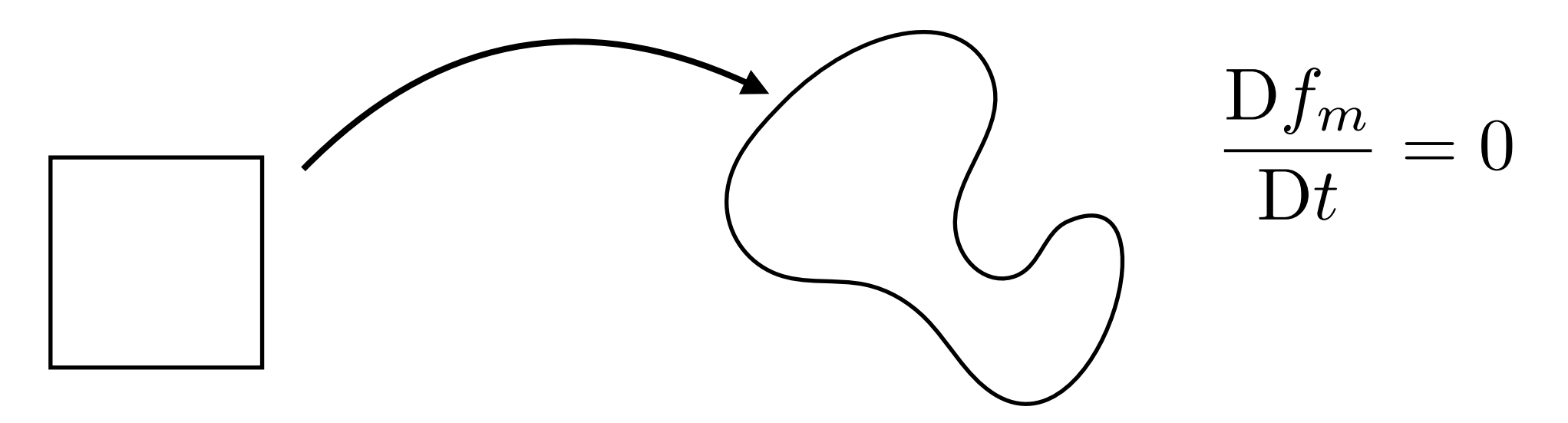

### **The N-body approximation**:

cover distribution function with N characteristics, estimate  $f_m$  from them

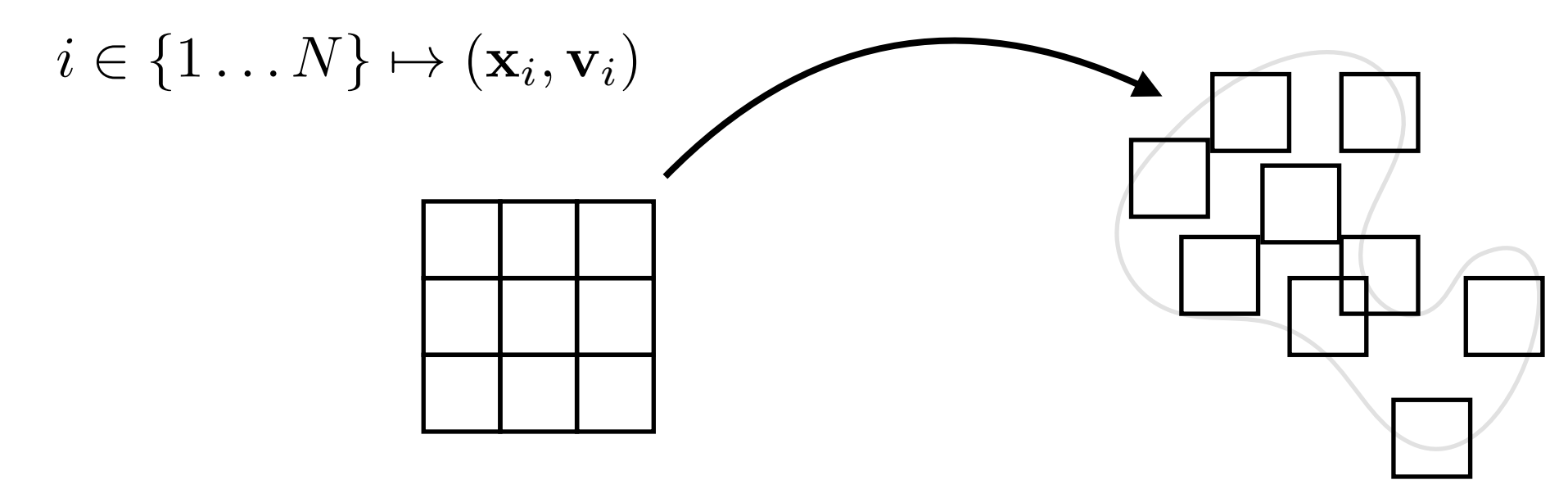

**This can re-introduce short-range interactions -> softening…**

### **Setting up initial conditions for N-body simulations**

**(globally) isotropic and homogeneous state**

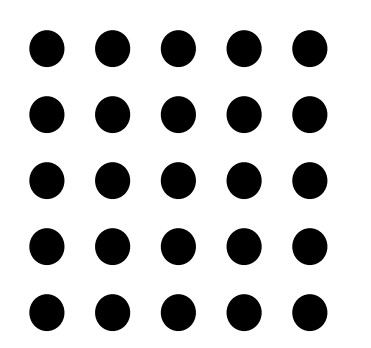

system in (unstable) equilibrium, velocities zero

*symmetry always broken at particle scale -> "discreteness"*

but global symmetry ok e.g. for:

- Bravais lattices
- glasses
- special tilings

### **Setting up initial conditions for N-body simulations**

**(globally) isotropic and homogeneous state**

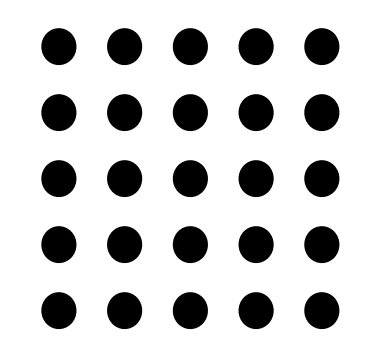

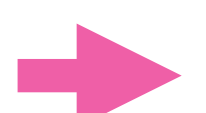

system in (unstable) equilibrium, velocities zero

*symmetry always broken at particle scale -> "discreteness"*

but global symmetry ok e.g. for:

- Bravais lattices
- glasses
- special tilings

**perturbed state**

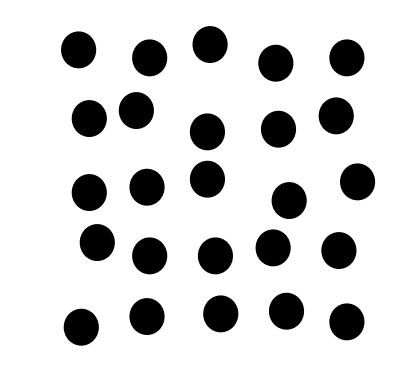

system out of equilibrium, positions and velocities set to reproduce linear/non-linear modes

variant 1: first order method:

$$
\overrightarrow{\psi}_{\text{ini}} = \overrightarrow{\nabla} \nabla^{-2} \delta_{\text{ini}}
$$

$$
\overrightarrow{\psi}_{\text{ini}} = \overrightarrow{\nabla} \nabla^{-2} \theta_{\text{ini}}
$$

variant 2: LPT (nonlinear)

$$
\overrightarrow{\psi}_{\text{ini}} = \sum_{i=1}^{n} D_{+}^{(n)} \overrightarrow{\psi}^{(n)}
$$

### **Discreteness — impact on low-z power spectrum**

**effect on PS at z=0 wiped out by non-linearity (scale-mixing), not at higher z**

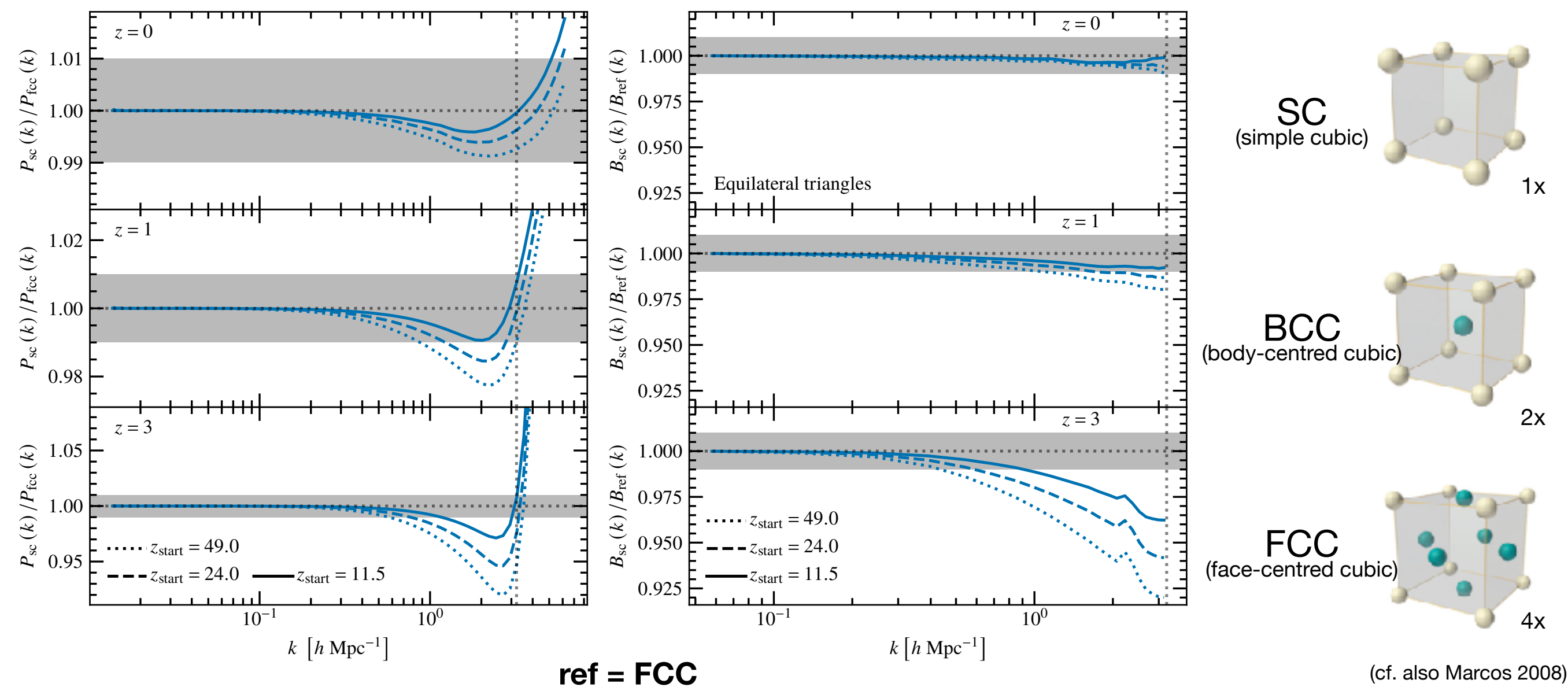

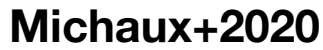

**discreteness effects strongest at high z**

very slow convergence with particle number ( 
$$
\propto k_{\rm Ny}^3
$$
 )

### **Impact of nLPT vs. discreteness on low-z spectra**

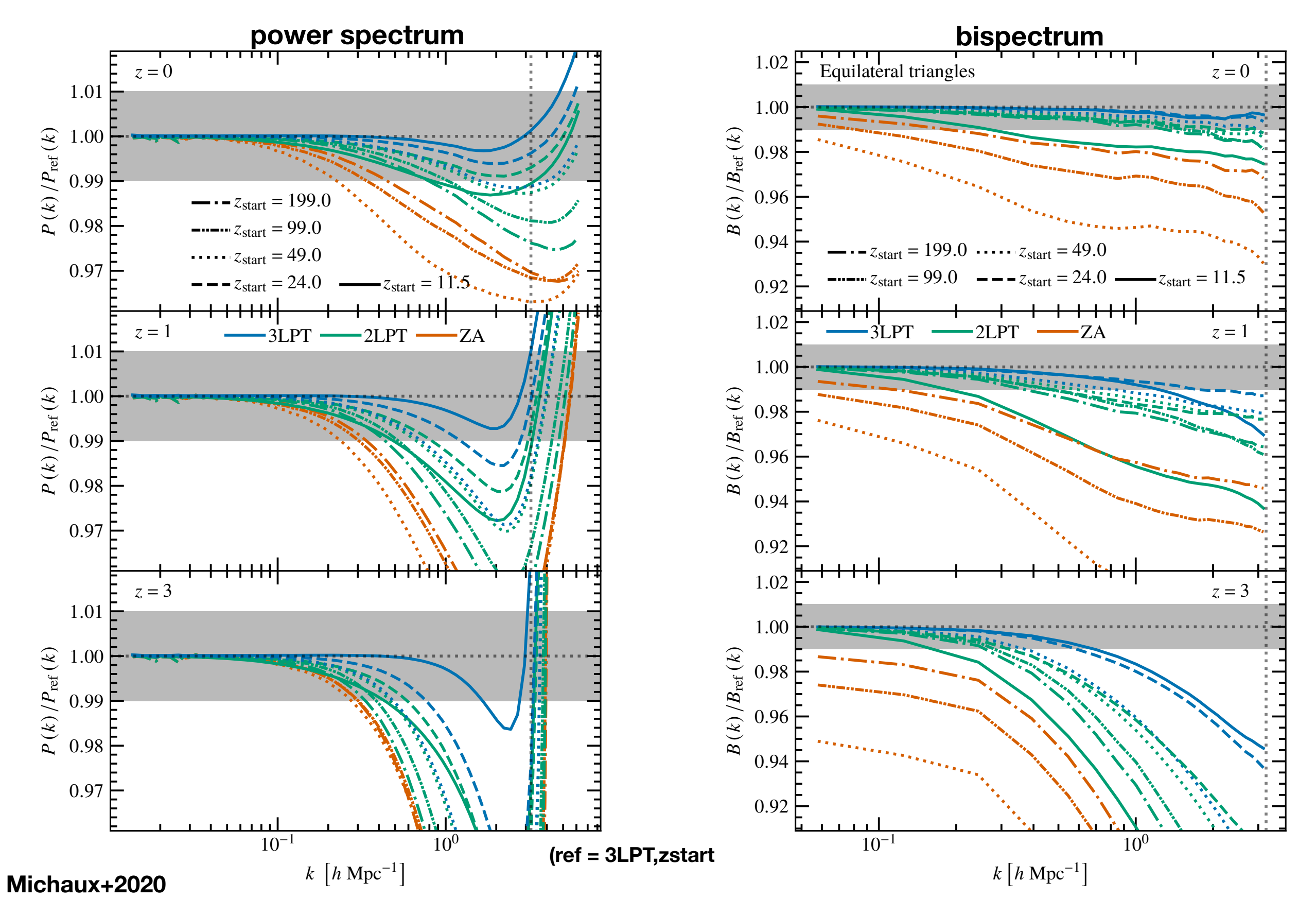

### **Impact of nLPT vs. discreteness on low-z spectra**

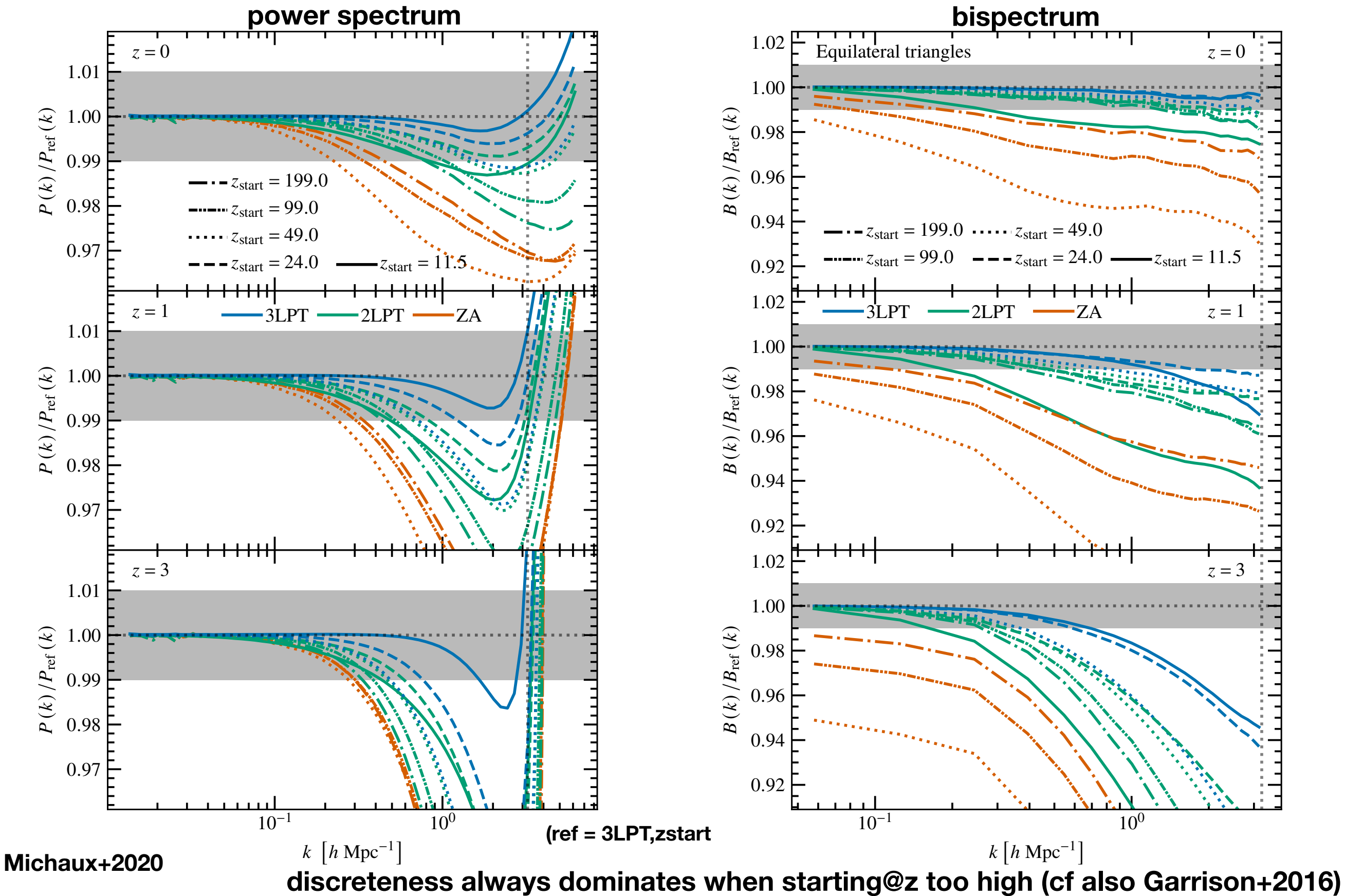

**best results with high order LPT and low starting redshift (counter to common lore!)**

### **What about 2-species? Baryons+DM….**

### **Precision CDM+baryon two-fluid simulations**

**N-body two-fluid sims have dominant discreteness errors**

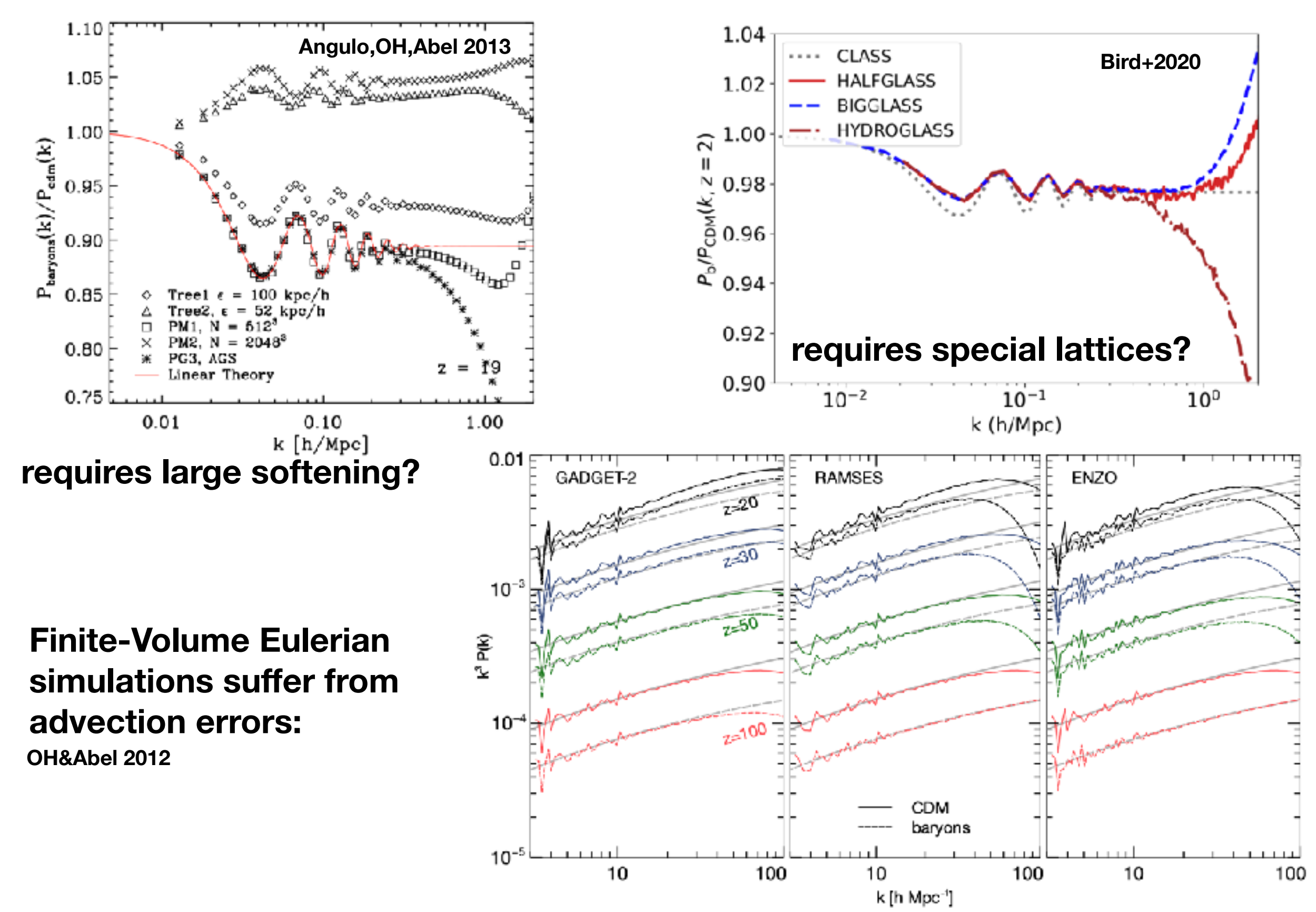

Oliver Hahn (UVienna) **KITP CosmicWeb, 21/2/2023 COLLEGATE:** COLLEGATE: The Cosmic Web, 21/2/2023

### **Perturbing masses vs. displacements for isocurvature modes**

Constant mode not constant when perturbing positions for isocurvature

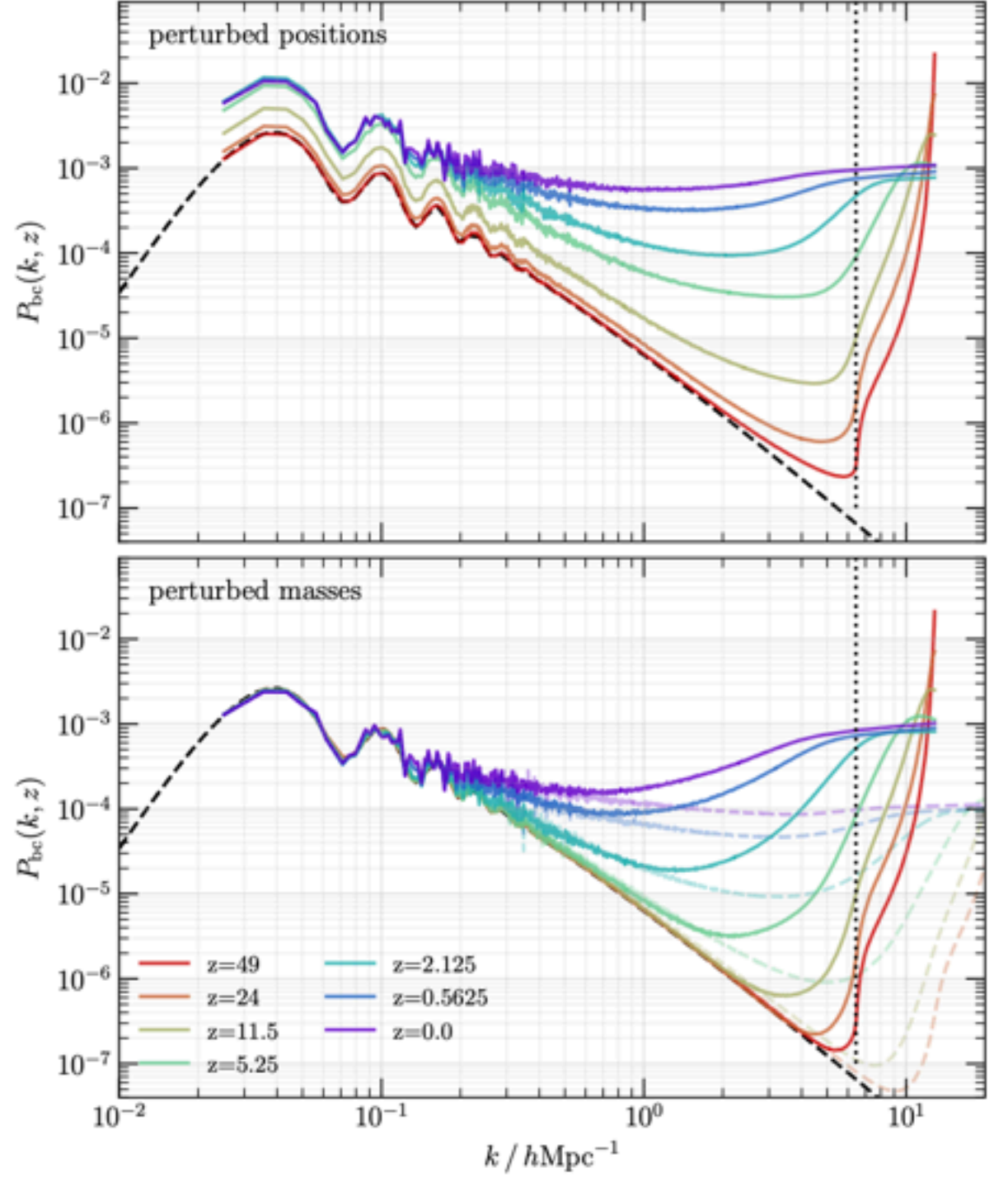

Michaux+2020

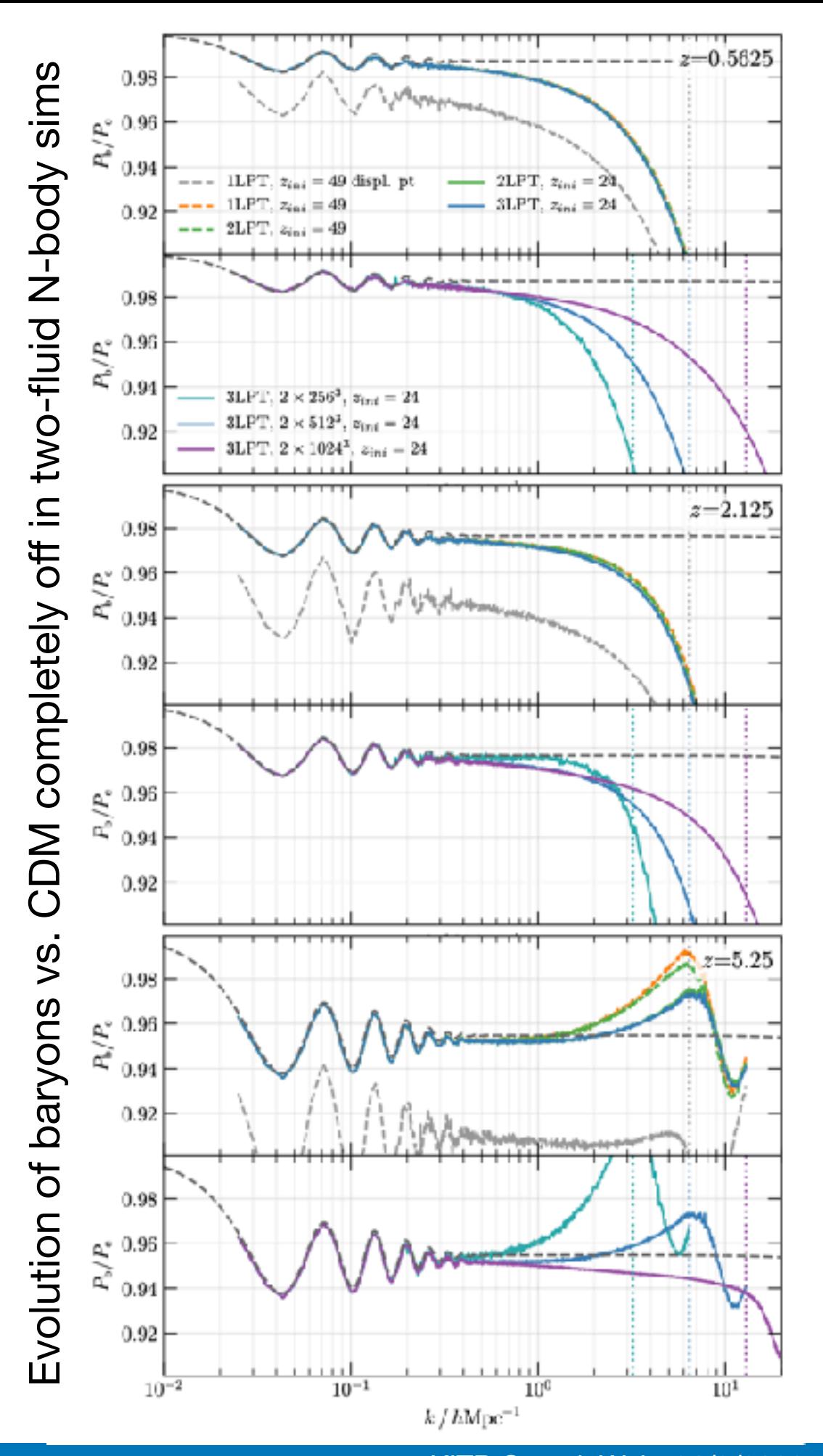

oliver Hahn (UVienna) November 2008 and the Cosmic Cosmic Cosmic Cosmic Cosmic Cosmic Cosmic Cosmic Cosmic Veb, 21/2/2023

### **Ok, ok. Boring n-spectra…. This is a cosmic web meeting! Show us the field!**

#### **Originate from a Gaussian random process**

 $\tilde{\delta}(k) = \tilde{w}(k) \sqrt{P(||k||)}$  with  $w \sim \mathcal{N}(0,1)$ 

covariance (power spectrum) diagonal in Fourier space

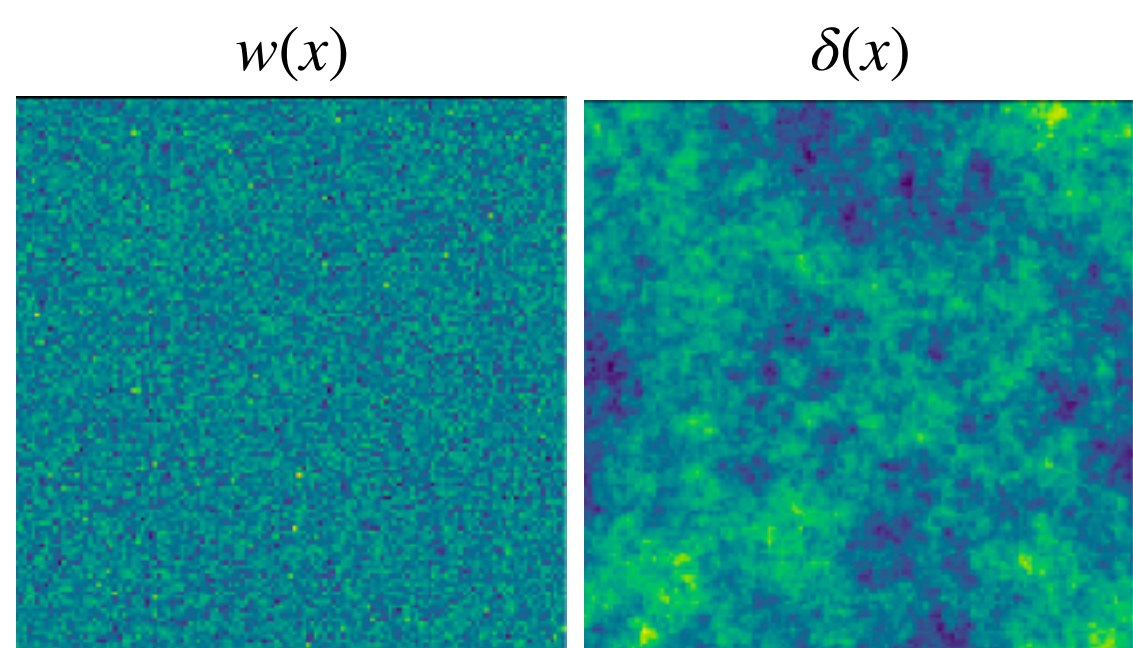

#### **Originate from a Gaussian random process**

 $\tilde{\delta}(k) = \tilde{w}(k) \sqrt{P(||k||)}$  with  $w \sim \mathcal{N}(0,1)$ 

covariance (power spectrum) diagonal in Fourier space

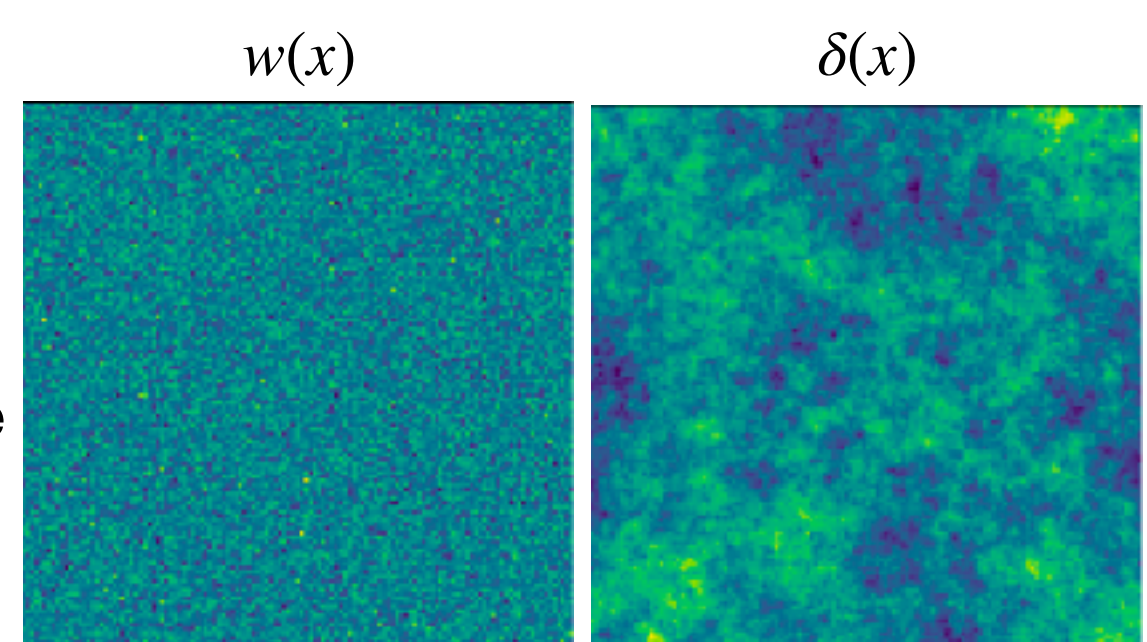

**Problem: How do we create a multi-scale Gaussian random process that guarantees that structure is stable? (i.e. we get the same LSS when we change resolution)**

#### **Originate from a Gaussian random process**

 $\tilde{\delta}(k) = \tilde{w}(k) \sqrt{P(||k||)}$  with  $w \sim \mathcal{N}(0,1)$ 

covariance (power spectrum) diagonal in Fourier space

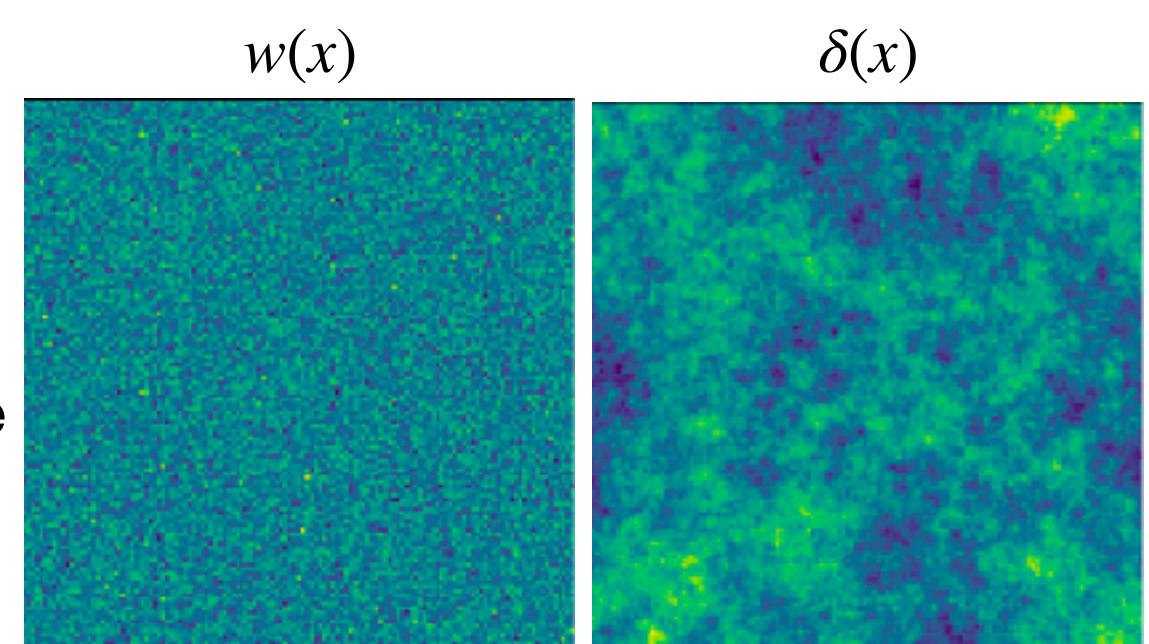

**Problem: How do we create a multi-scale Gaussian random process that guarantees that structure is stable? (i.e. we get the same LSS when we change resolution)**

**Solution 1: add new modes in Fourier space (problem: non-local process)** (implemented e.g. in N-GenIC by Springel)

#### **Originate from a Gaussian random process**

 $\tilde{\delta}(k) = \tilde{w}(k) \sqrt{P(||k||)}$  with  $w \sim \mathcal{N}(0,1)$ 

covariance (power spectrum) diagonal in Fourier space

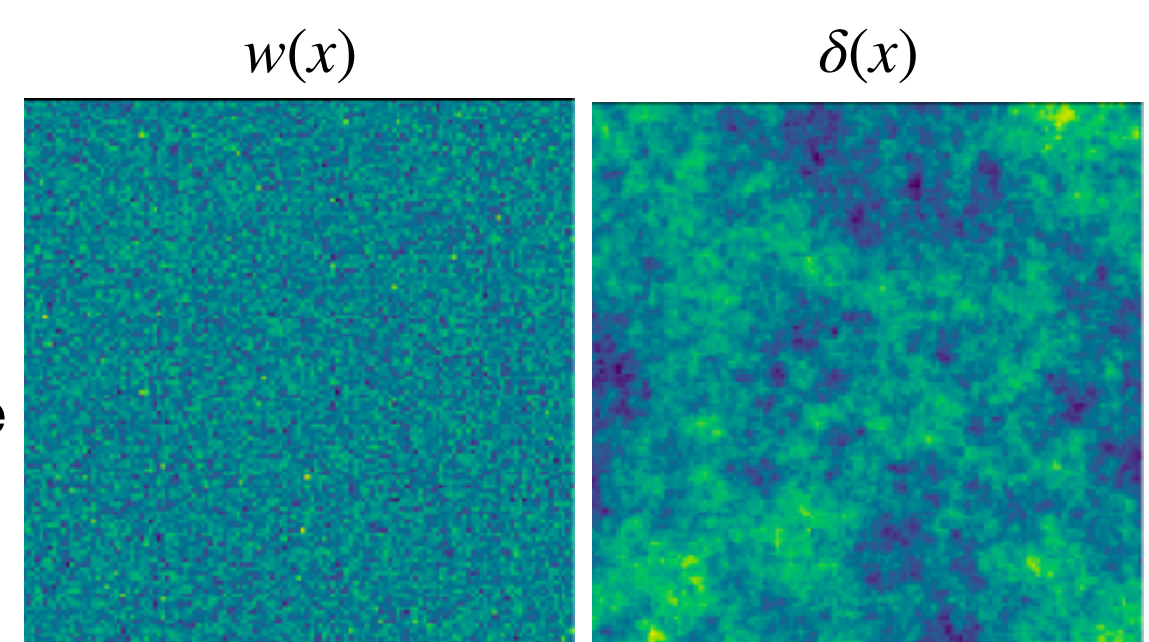

**Problem: How do we create a multi-scale Gaussian random process that guarantees that structure is stable? (i.e. we get the same LSS when we change resolution)**

**Solution 1: add new modes in Fourier space (problem: non-local process)** (implemented e.g. in N-GenIC by Springel)

**Solution 2: use PANPHASIA (Jenkins 2013)**

- **+ local process**
- **+ allows unique universes with zoom capability**
- **not particularly stable**

### **Stable Numerical Universes**

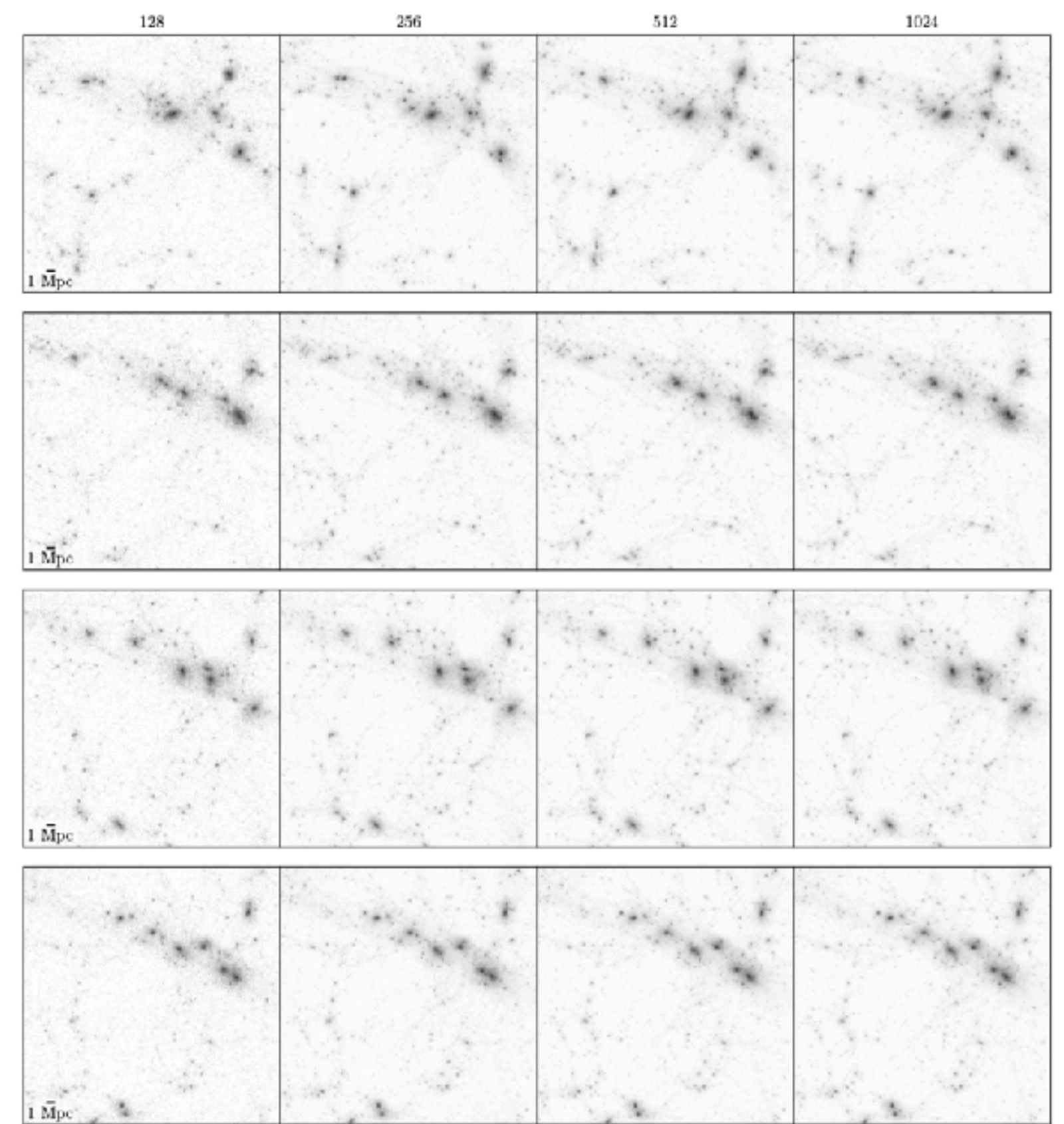

**OH, Glatter, Winkler 2023 (to be submitted)**

**To increase stability of LSS to adding small modes need to improve scale-separation**

> Can do with discrete wavelets which have compact support and guarantee good scale-separation (in next version of MUSIC — OH, Glatter, Winkler 23)

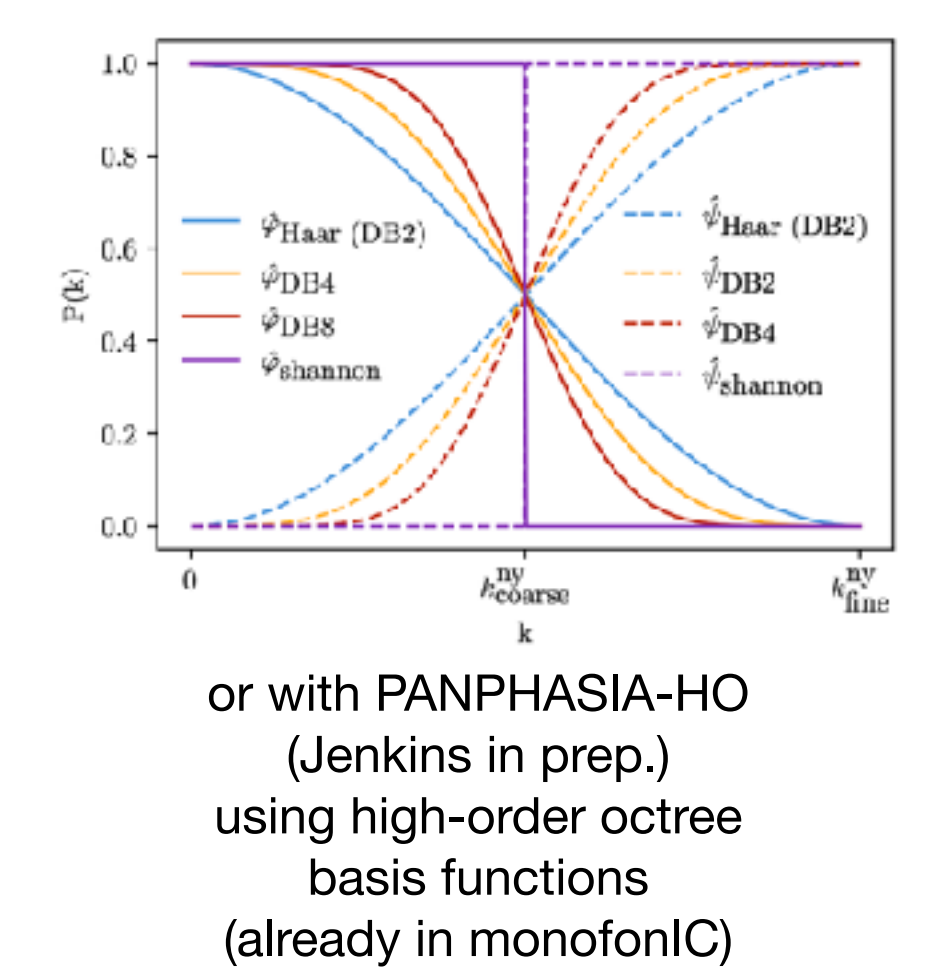

DB2

DB4

DB8

shamnon

### **now that we have a 'stable' numerical universe, we can zoom into it…**

### **Cosmological Zoom Simulations**

Focus computational resources on object of interest

- "what happens inside a galaxy far far away will not influence our galaxy"
- use coarser resolution for distant regions
- high resolution, complex and computationally expensive physics for individual object

**see Buehlmann et al. 2022, in prep. for details (also eff. of zooms)**

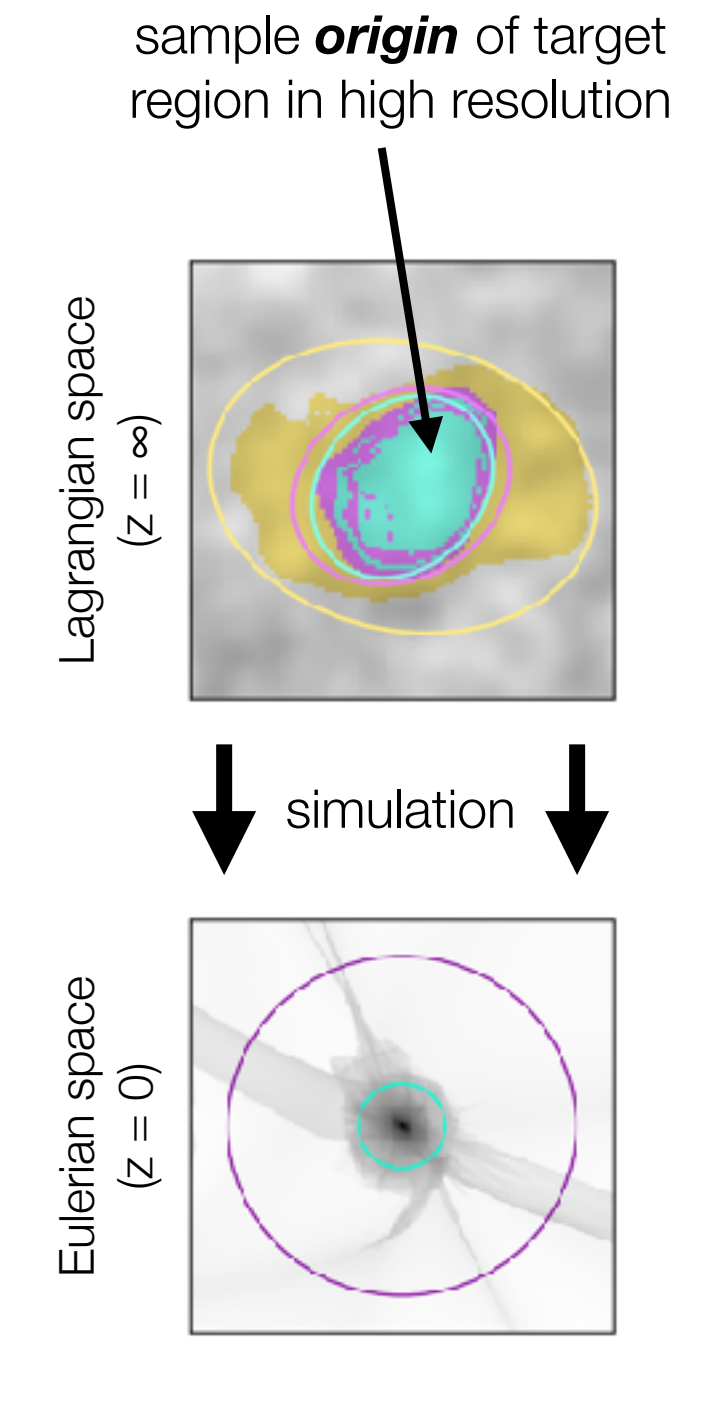

slide courtesy M. Buehlmann

### **Cosmological Zoom Simulations**

Focus computational resources on object of interest

- "what happens inside a galaxy far far away will not influence our galaxy"
- use coarser resolution for distant regions
- high resolution, complex and computationally expensive physics for individual object

**see Buehlmann et al. 2022, in prep. for details (also eff. of zooms)**

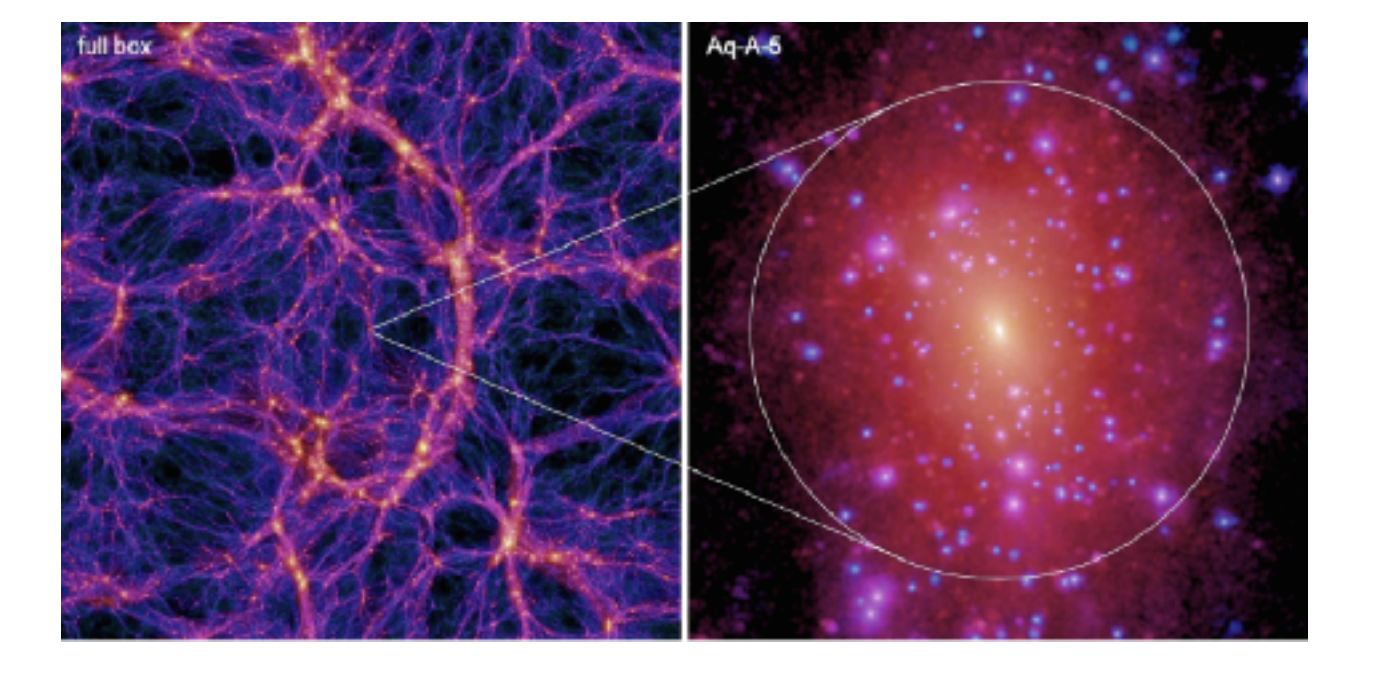

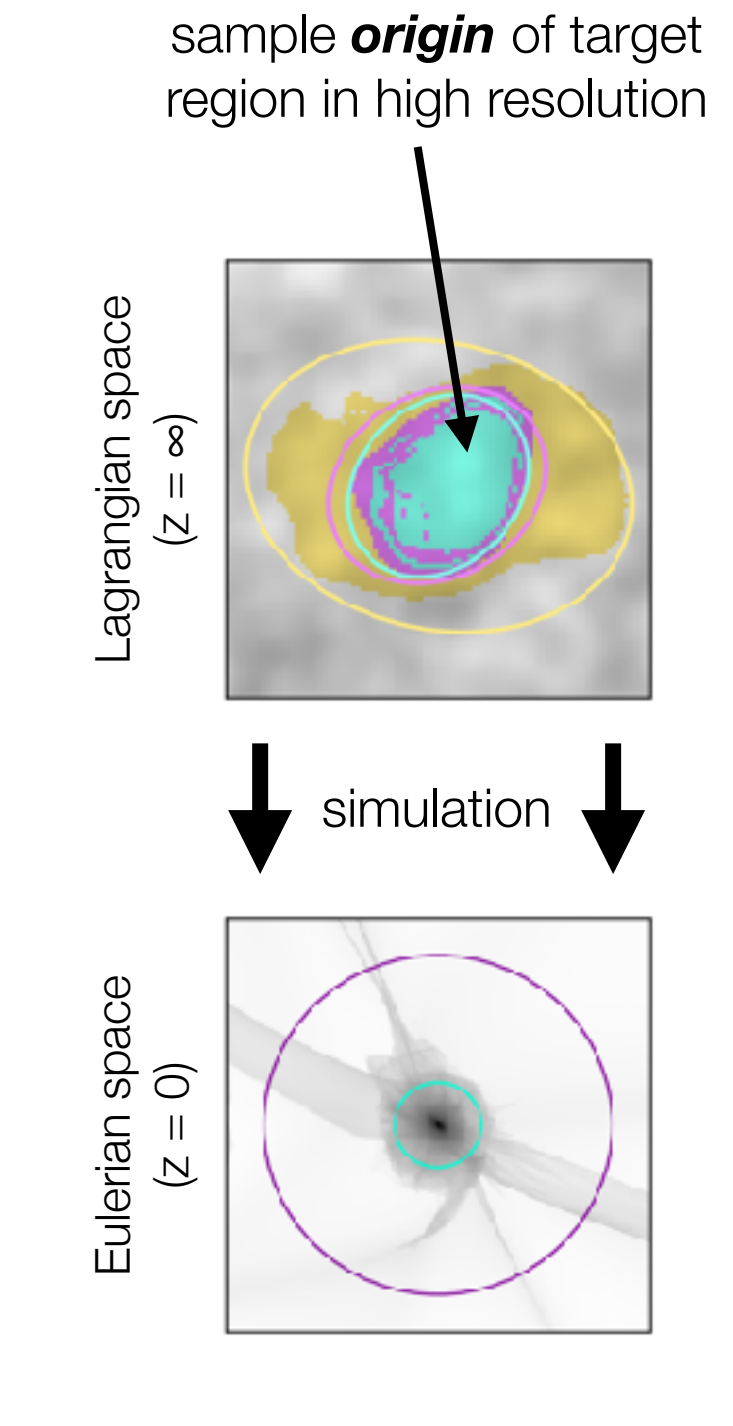

slide courtesy M. Buehlmann

**very widely used in community for zoom simulations supports all major codes (Gadget, RAMSES, Arepo, ENZO, ART, GIZMO, Nyx,…)** ORIGINAL SLIDE CA. 2012

**https://bitbucket.com/ohahn/music**

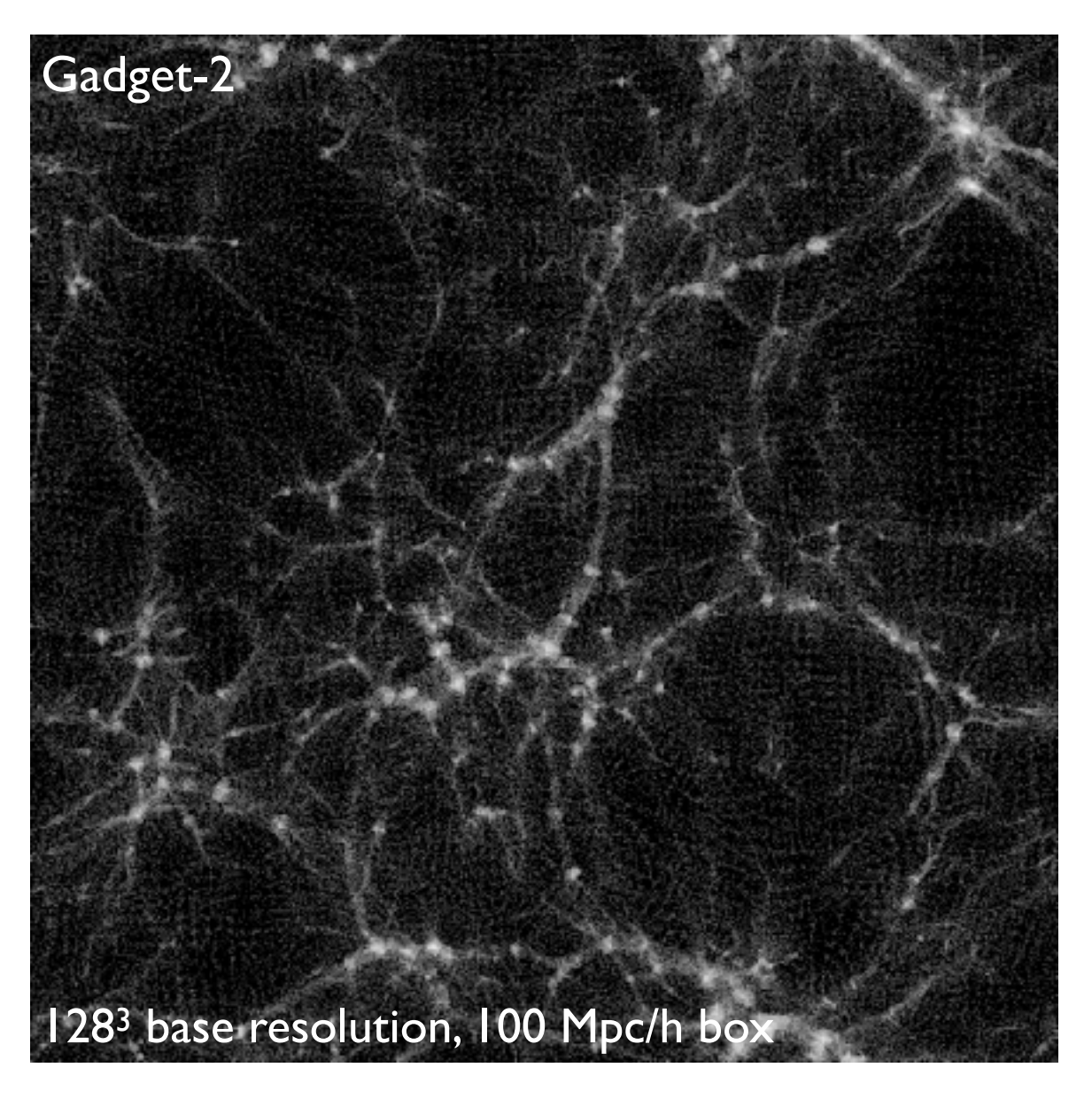

**Hahn & Abel (2011)**

**very widely used in community for zoom simulations supports all major codes (Gadget, RAMSES, Arepo, ENZO, ART, GIZMO, Nyx,…)** ORIGINAL SLIDE CA. 2012

**https://bitbucket.com/ohahn/music**

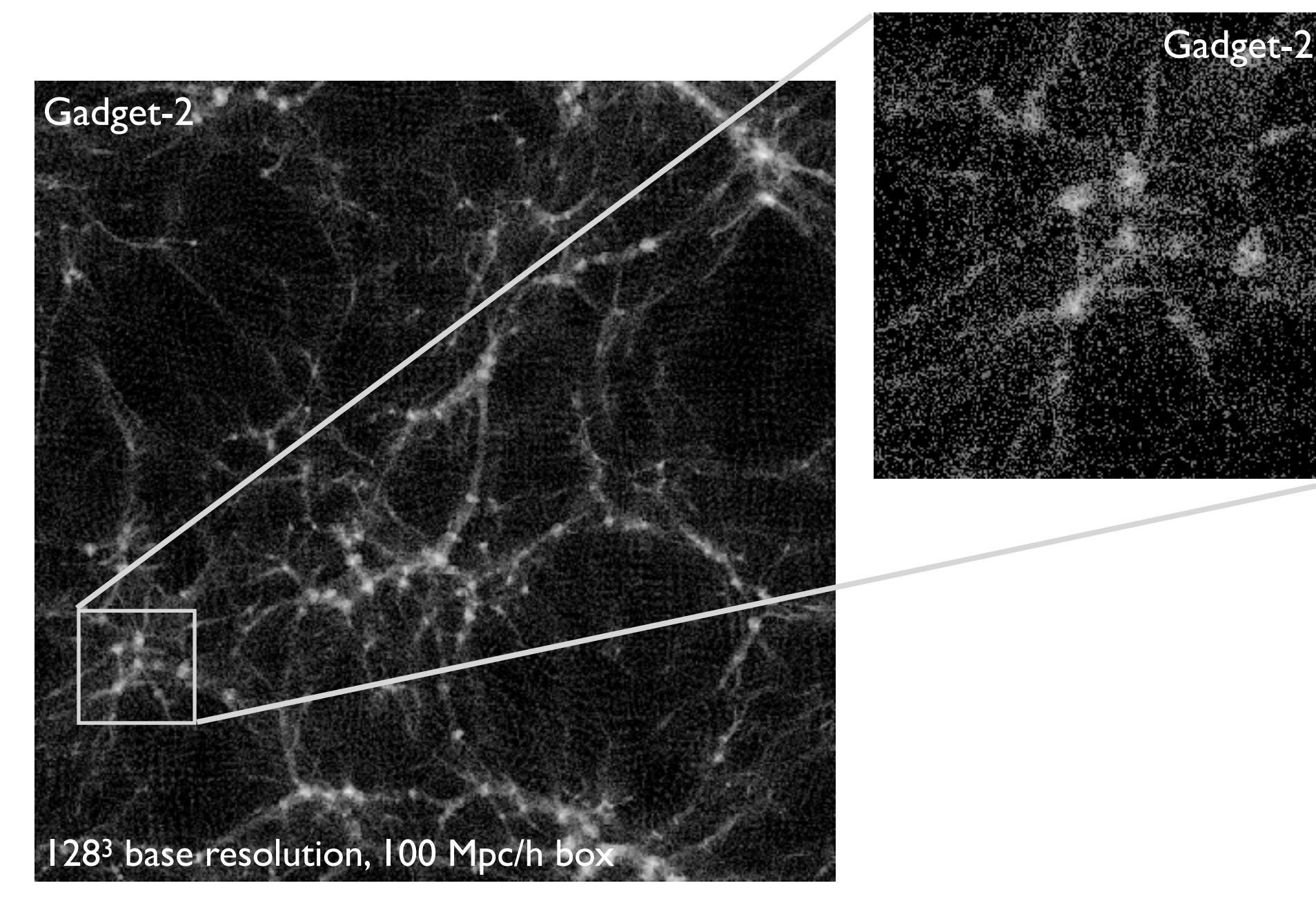

#### **Hahn & Abel (2011)**

**very widely used in community for zoom simulations supports all major codes (Gadget, RAMSES, Arepo, ENZO, ART, GIZMO, Nyx,…)** ORIGINAL SLIDE CA. 2012

**https://bitbucket.com/ohahn/music**

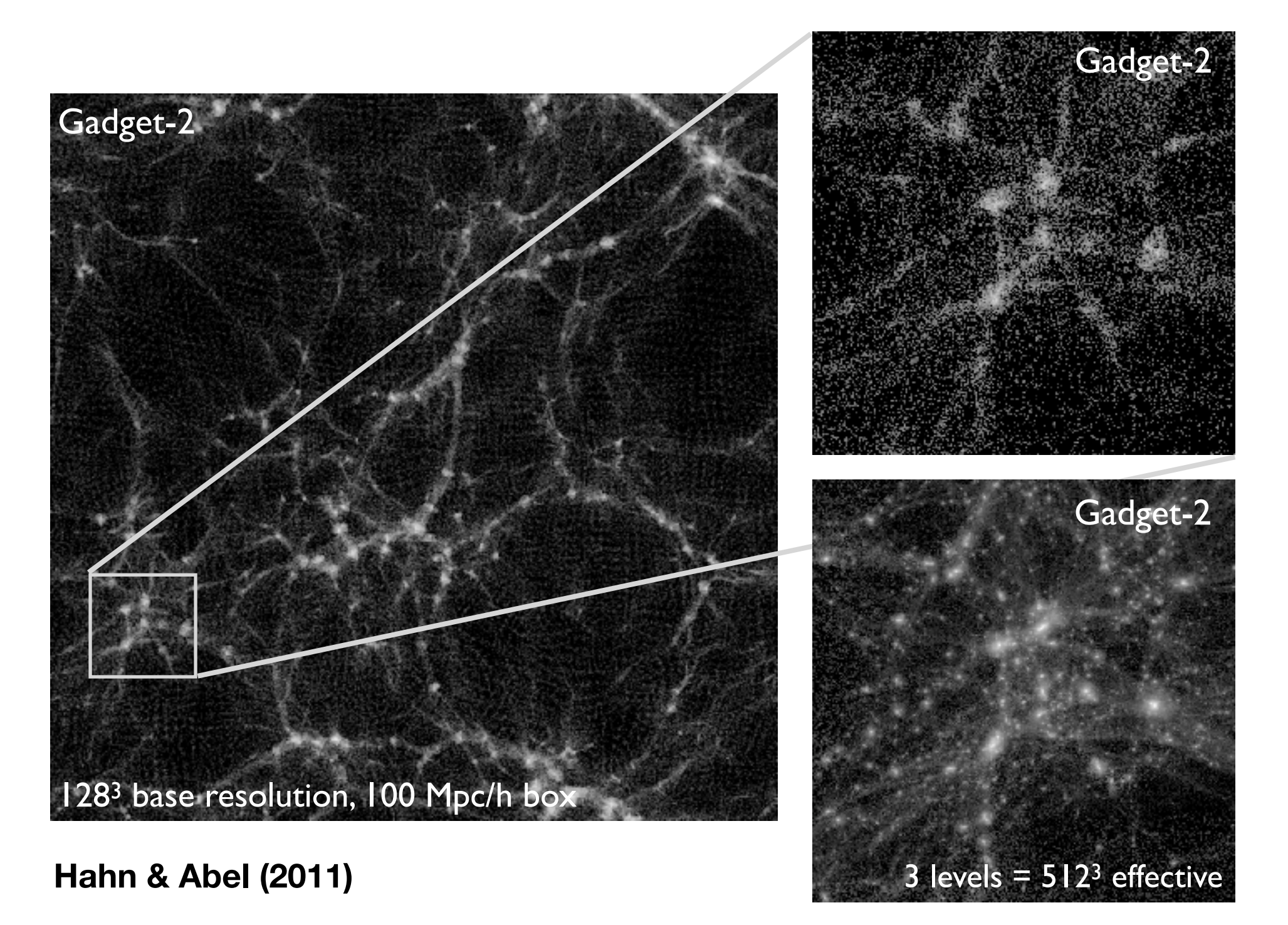

**very widely used in community for zoom simulations supports all major codes (Gadget, RAMSES, Arepo, ENZO, ART, GIZMO, Nyx,…)** ORIGINAL SLIDE CA. 2012

**https://bitbucket.com/ohahn/music**

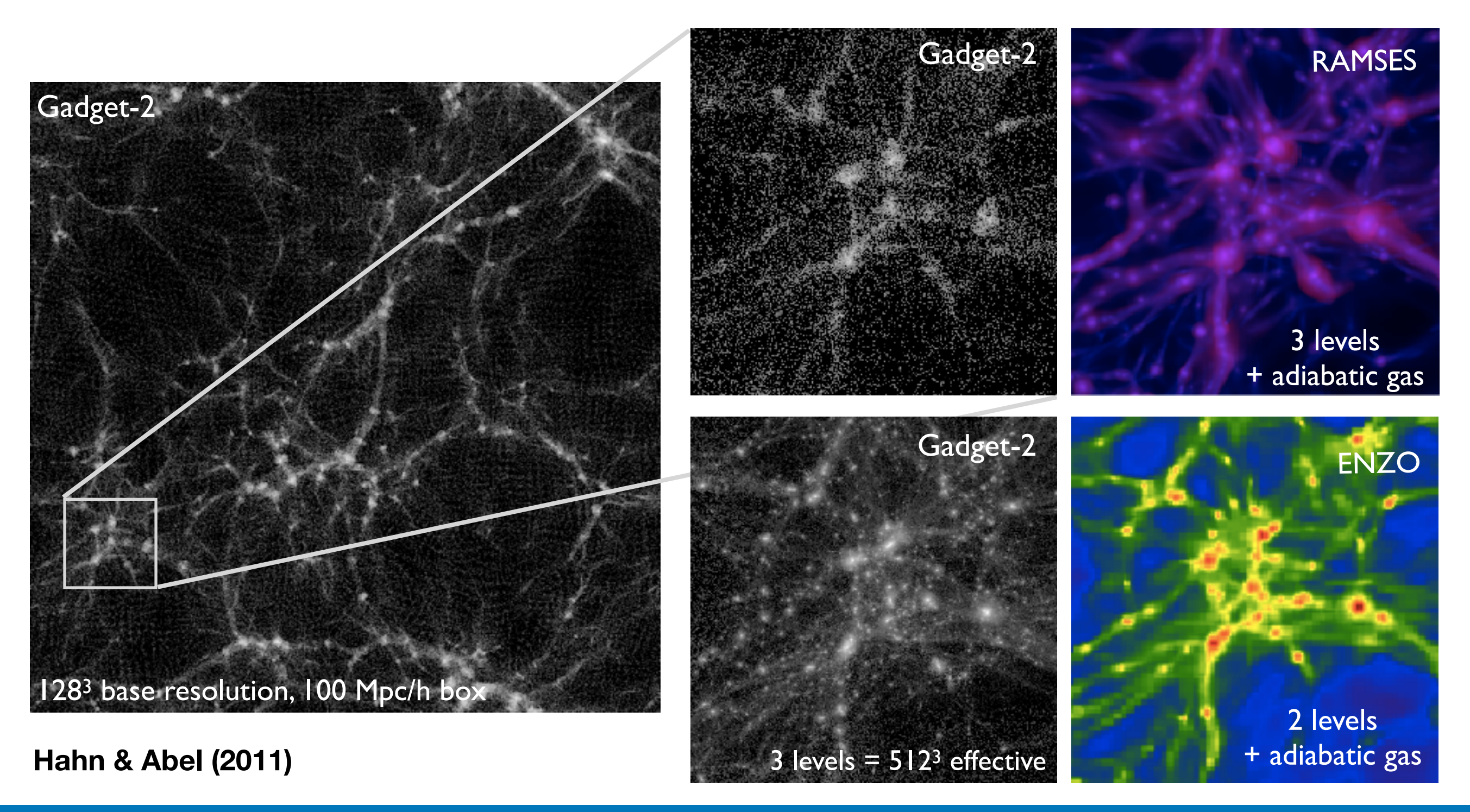

### **Motivation for the cosmICweb platform**

**Where to go from MUSIC1 towards MUSIC2 ecosystem**

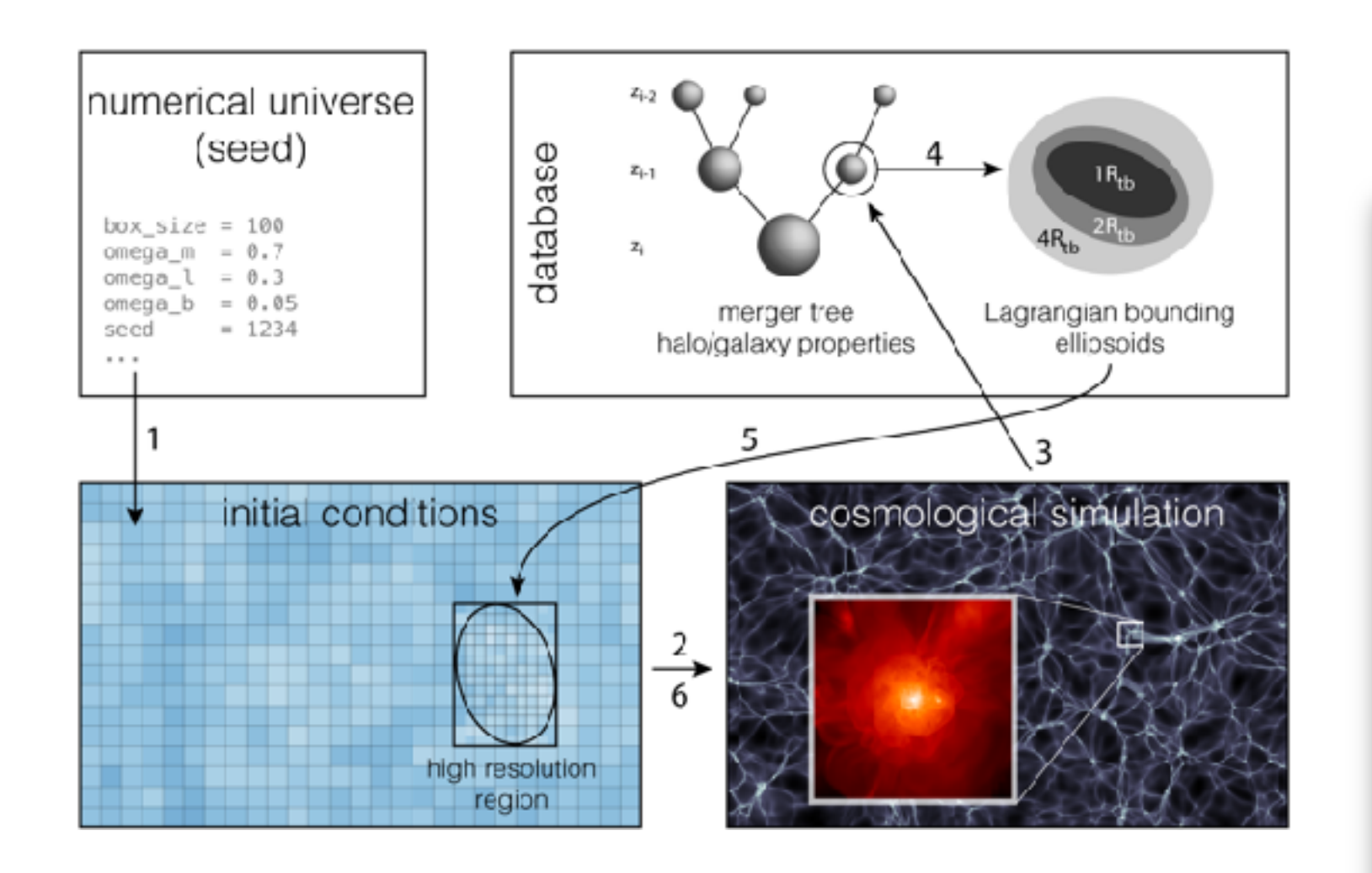

1: create ICs from cosmo parameters and random seed

2: running simulation, storing snapshots

3: structure finding and linking across time: merger trees

4: for each halo, find Lagrangian patch (origin)

5: for chosen halo, refine that patch in ICs

6: run zoom simulation with additional physics, etc.

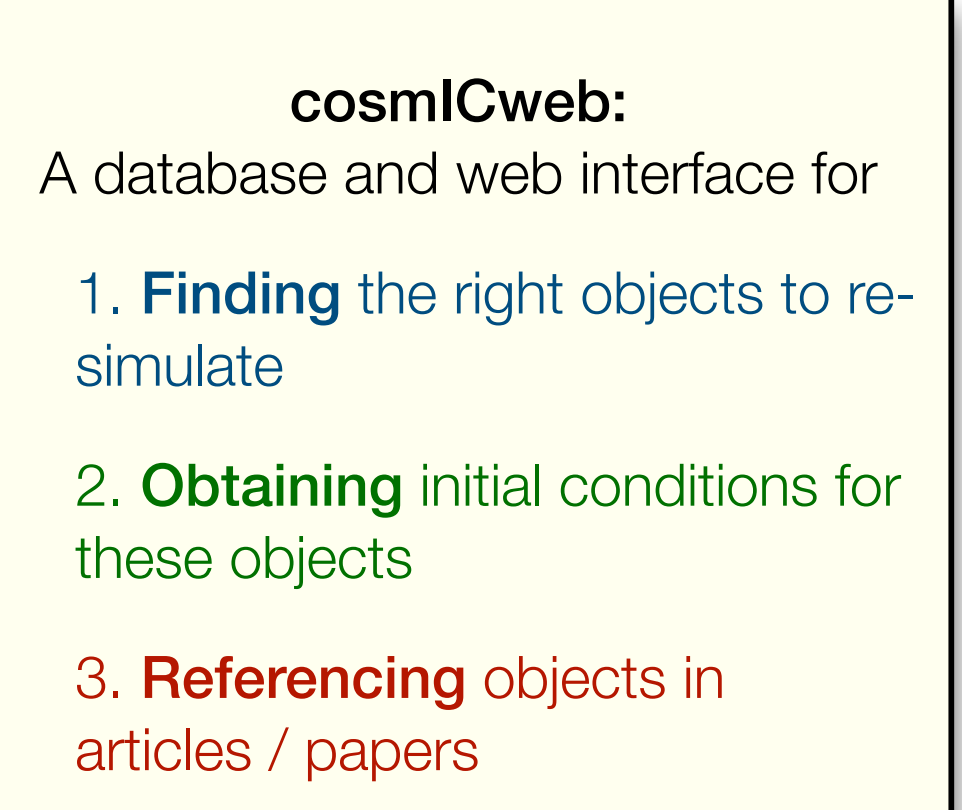

#### slide courtesy M. Buehlmann

### **Overview of cosmICweb – modular architecture**

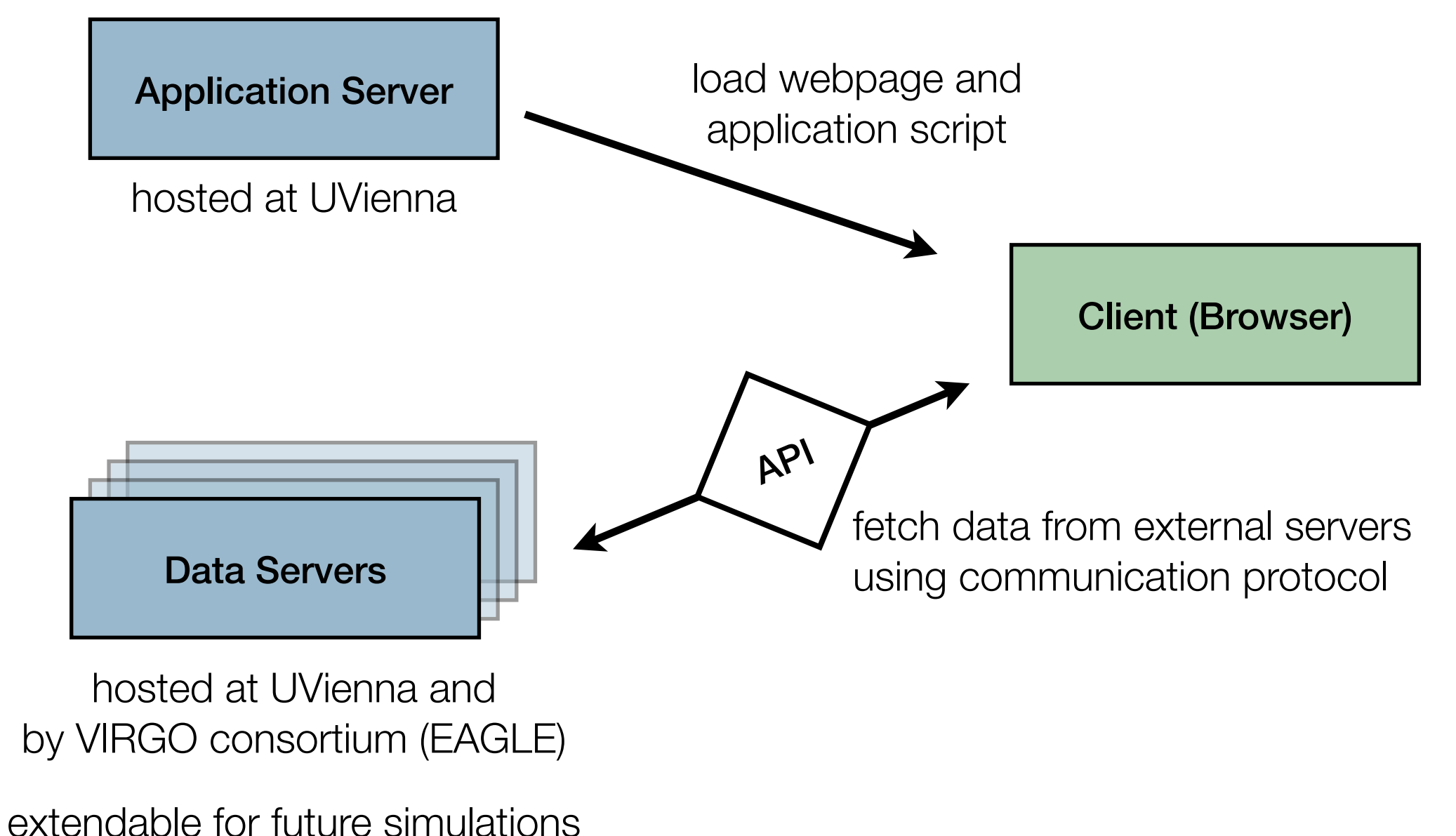

*Buehlmann+, in prep*

slide courtesy M. Buehlmann

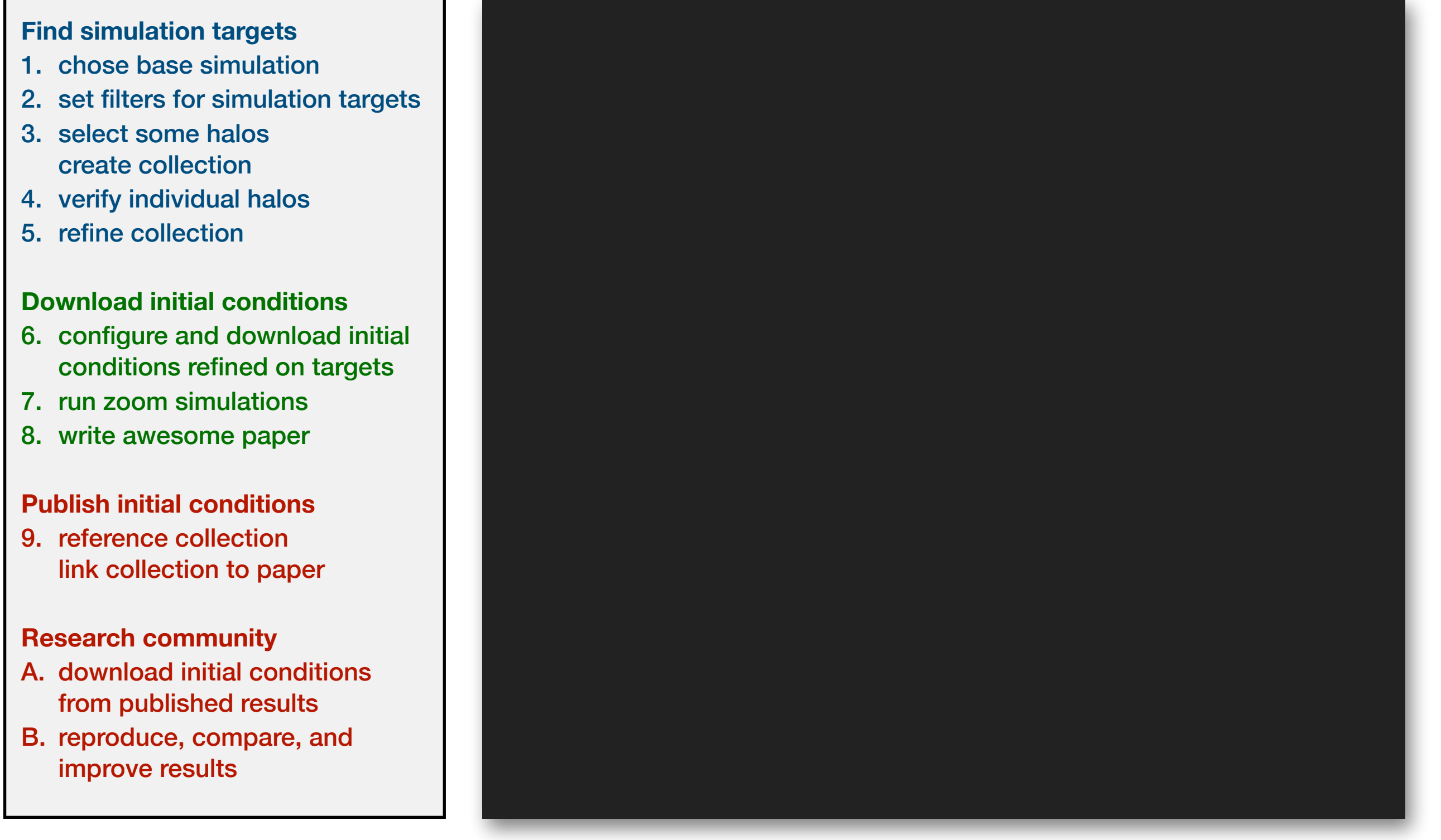

**finding**

processing **processing**

#### **Publish initial conditions**

9. reference collection

- 
- B. reproduce, compare, and

#### slide courtesy M. Buehlmann

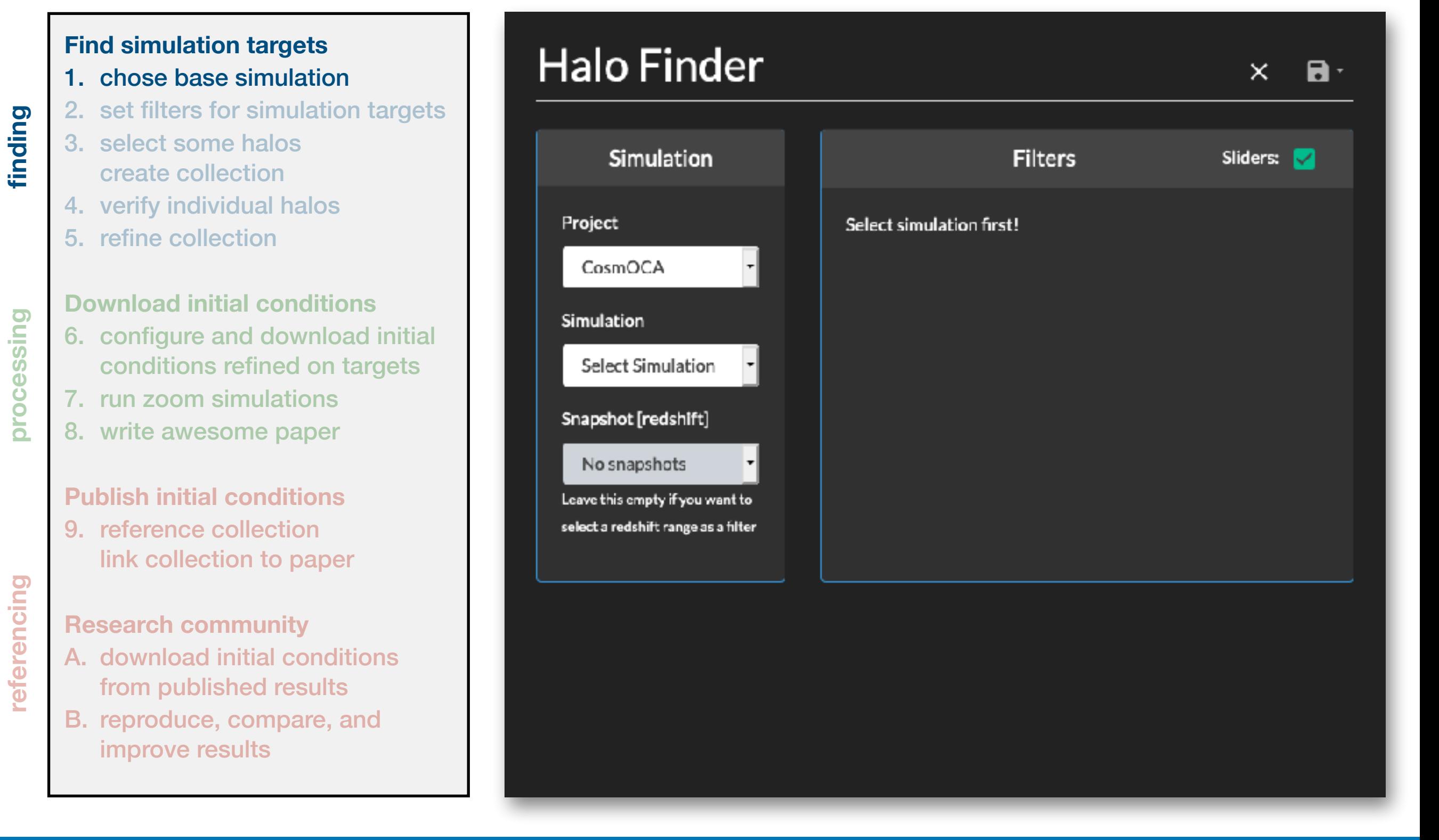

**processing**

processing

**referencing**

referencing

#### slide courtesy M. Buehlmann

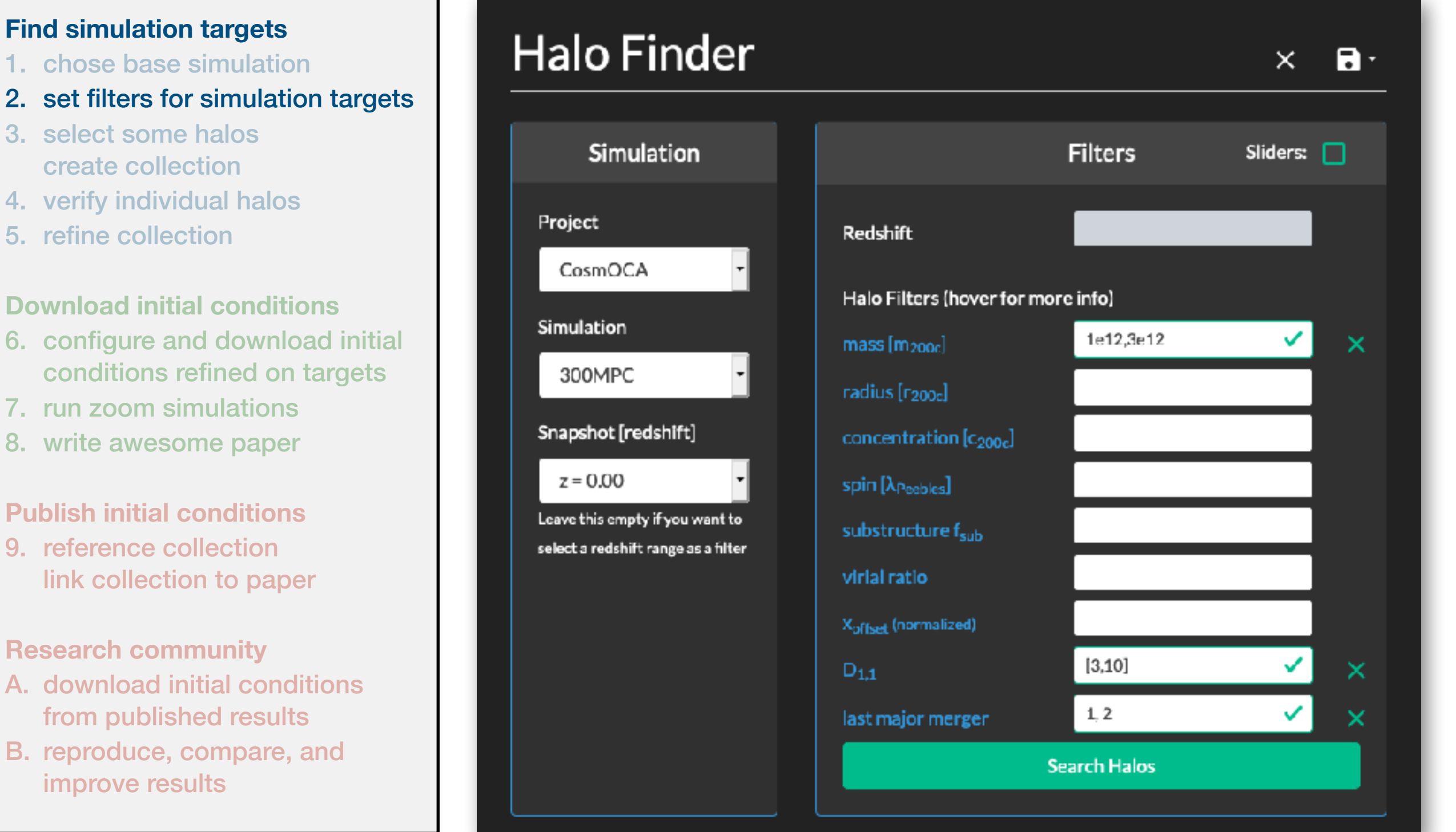

processing **processing**

- 7. run zoom simulations
- 8. write awesome paper

#### **Publish initial conditions**

9. reference collection

- **Research community**
- A. download initial conditions from published results
- B. reproduce, compare, and improve results

#### slide courtesy M. Buehlmann

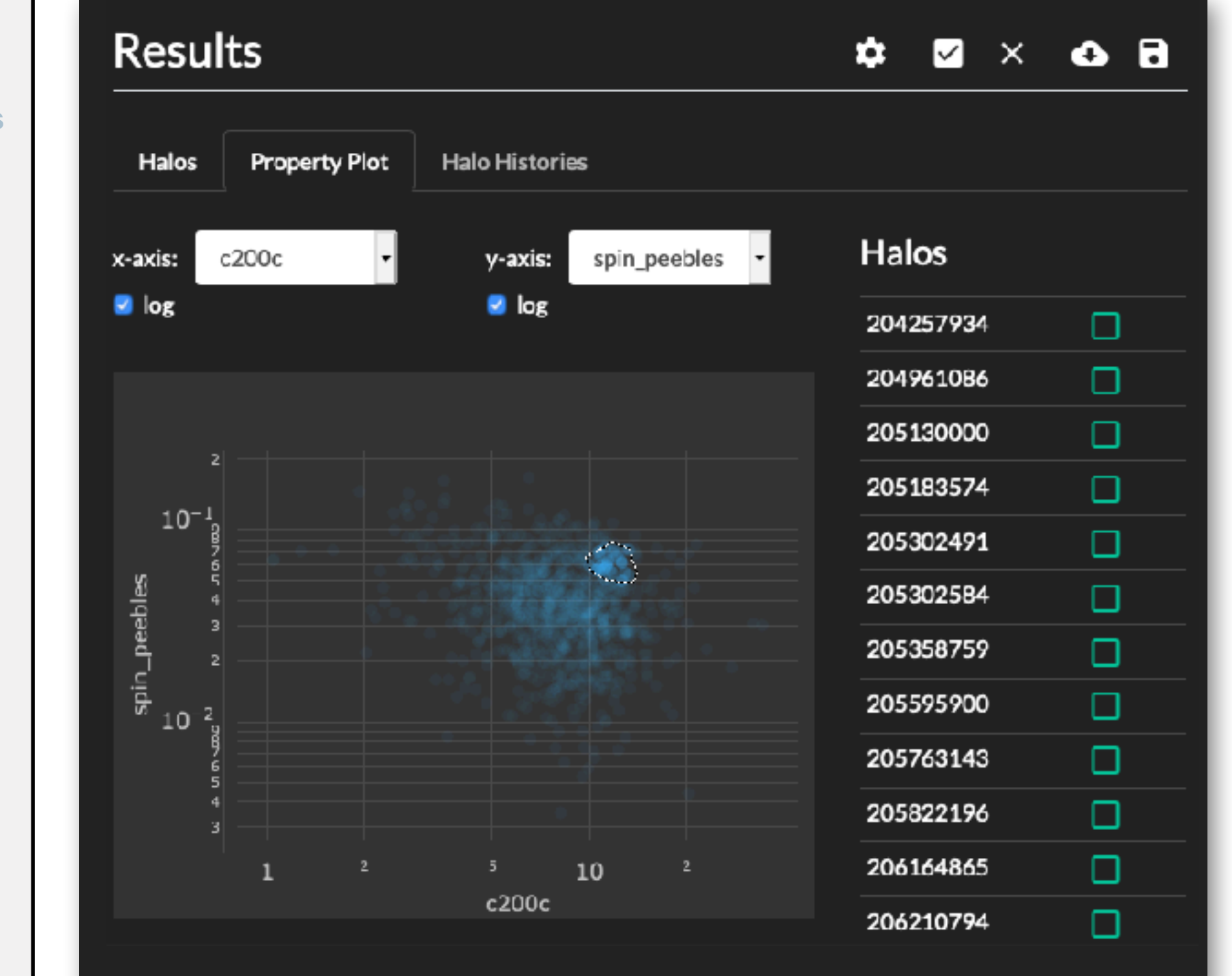

**processing**

processing

#### 1. chose base simulation

**Find simulation targets** 

- 2. set filters for simulation targets
- 3. select some halos create collection
- 4. verify individual halos
- 5. refine collection

#### **Download initial conditions**

- 6. configure and download initial conditions refined on targets
- 7. run zoom simulations
- 8. write awesome paper

#### **Publish initial conditions**

9. reference collection link collection to paper

### referencing **referencing**

#### **Research community**

- A. download initial conditions from published results
- B. reproduce, compare, and improve results

#### slide courtesy M. Buehlmann

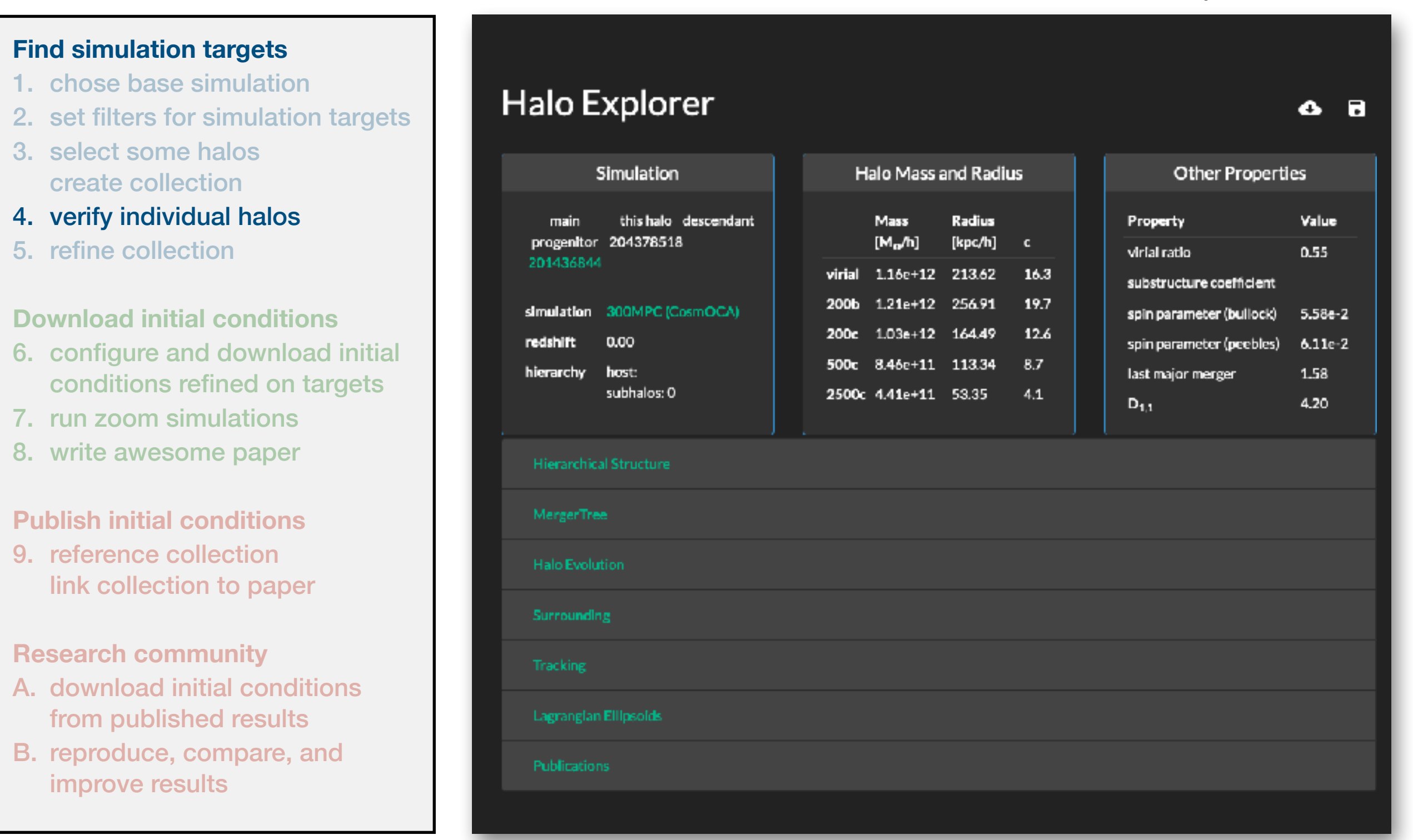

**finding**

**processing**

processing

**referencing**

referencing

#### slide courtesy M. Buehlmann

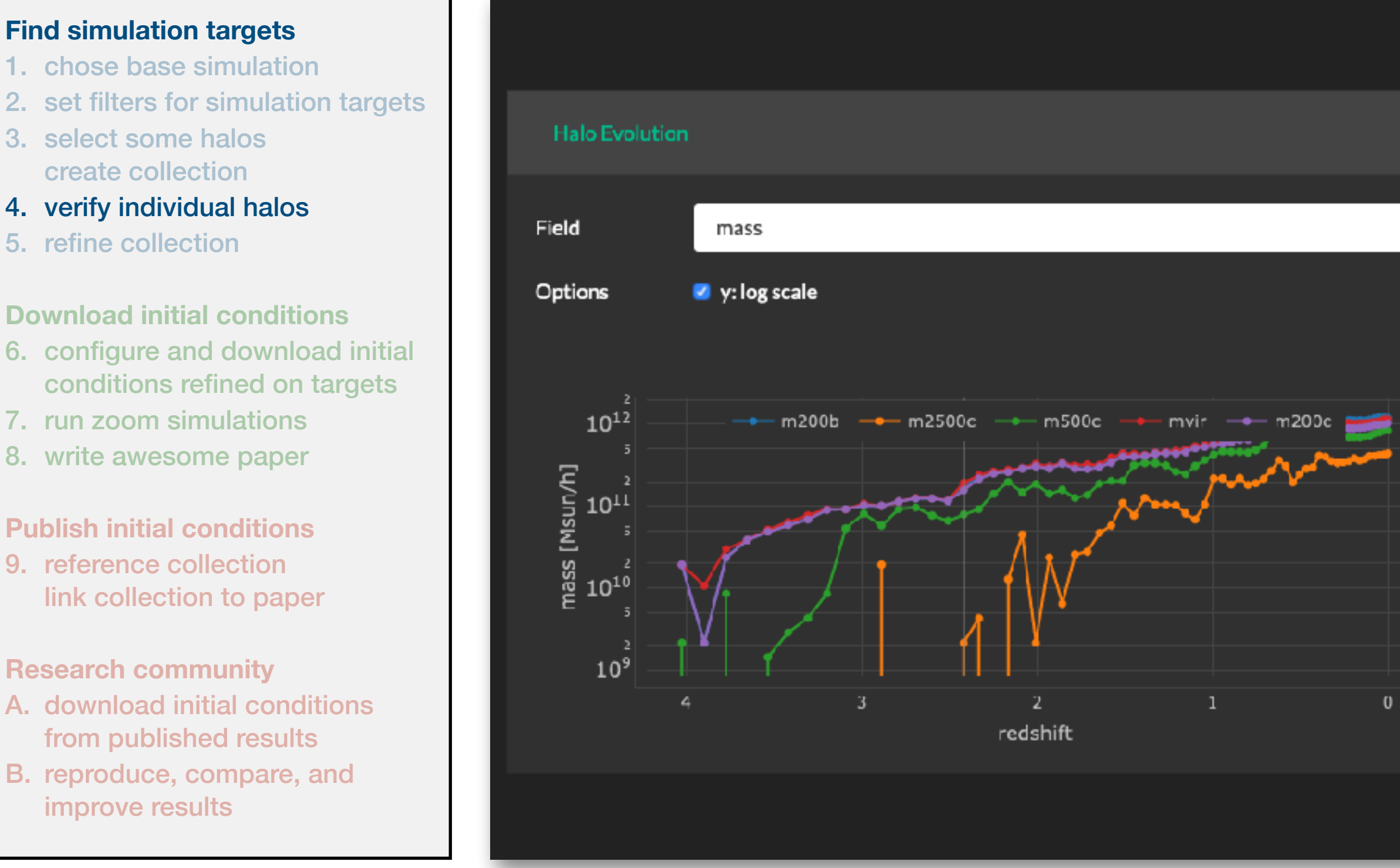

processing **processing**

#### **Publish initial conditions**

5. refine collection

9. reference collection link collection to paper

- **Research community**
- A. download initial conditions from published results
- B. reproduce, compare, and improve results

#### slide courtesy M. Buehlmann

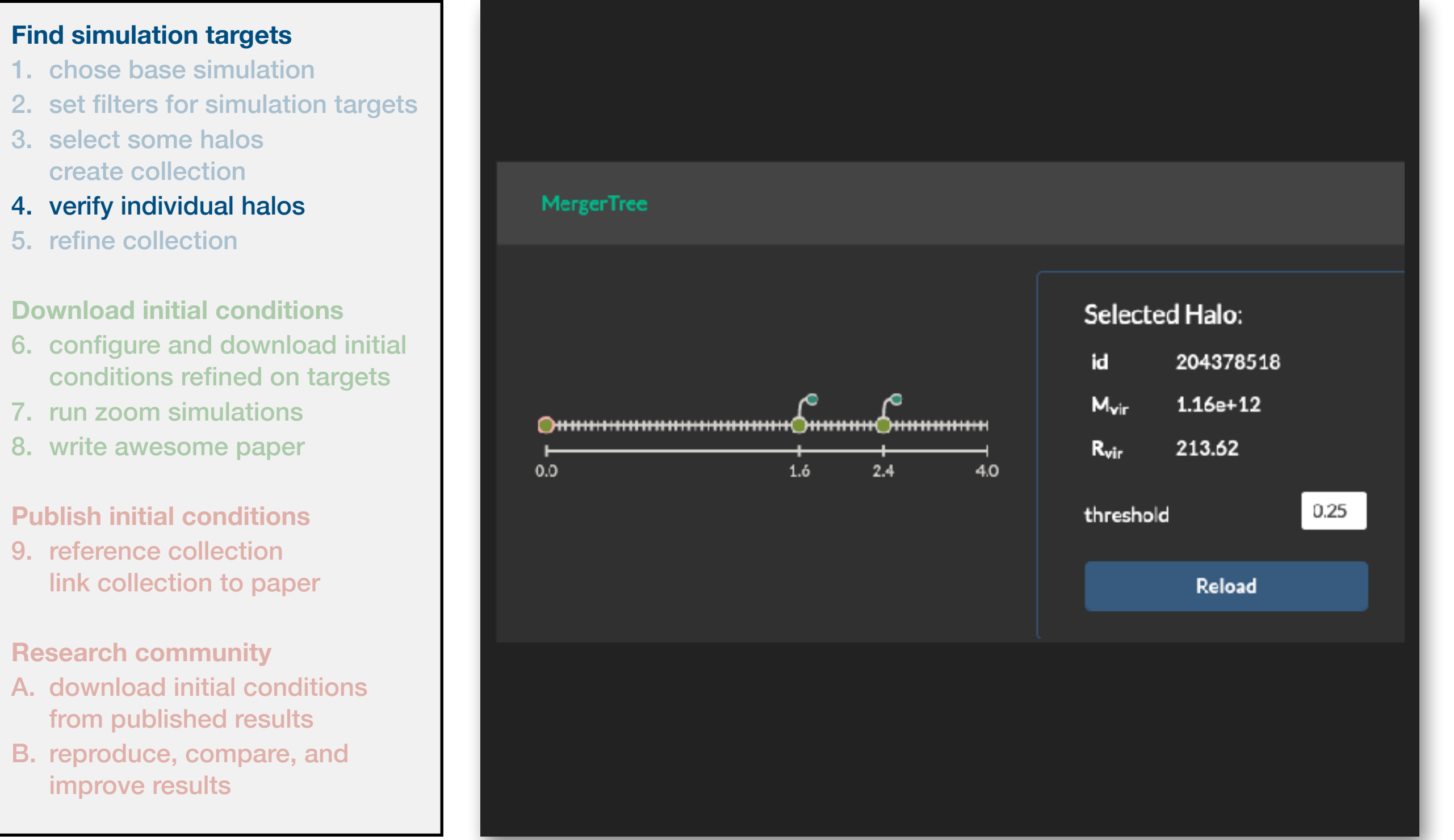

**finding**

processing **processing**

**referencing**

referencing

#### slide courtesy M. Buehlmann

![](_page_39_Figure_2.jpeg)

**finding**

processing **processing**

#### **Publish initial conditions**

9. reference collection link collection to paper

- **Research community**
- A. download initial conditions from published results
- B. reproduce, compare, and improve results

#### slide courtesy M. Buehlmann

![](_page_40_Picture_139.jpeg)

## **finding**

**processing**

processing

**referencing**

referencing

4. verify individual halos

create collection

**Find simulation targets** 

3. select some halos

1. chose base simulation

5. refine collection

#### **Download initial conditions**

- 6. configure and download init conditions refined on targets
- 7. run zoom simulations
- 8. write awesome paper

#### **Publish initial conditions**

9. reference collection link collection to paper

#### **Research community**

- A. download initial conditions from published results
- B. reproduce, compare, and improve results

#### Oliver Hahn (UVienna) November 2008 and the Cosmic Control of the Cosmic Cosmic Cosmic Cosmic Web, 21/2/2023

#### **Find simulation targets Collection: SuperCollection** publish remove share:  $\Box$ 1. chose base simulation 2. set filters for simulation targets 3. select some halos **SuperCollection Details** create collection 4. verify individual halos This is some test collection for the defense 300MPC (CosmOCA) Simulation 5. refine collection of my thesis. Halos are ~1e12 Msun and **Halos** 6 have a major merger between  $z=1$  and  $z=2$ , but not later **Created by** Michael Buehlmann **Download initial conditions**  6. configure and download initial **Created at** 2019-09-29 conditions refined on targets 7. run zoom simulations **ZXAR** Halos **Property Plot Halo Histories** Name/IDQ Description **Redshift**  $mass[m_{200c}]$ link collection to paper Add some sensible description Ø Halo 1 0.00  $1.06e + 12$ Halo 2 0.00  $1.06e + 12$ Ø Halo 3 0.00  $1.02e + 12$ M  $\overline{\mathbf{z}}$ Halo 4 0.00  $1.09e + 12$

slide courtesy M. Buehlmann

processing **processing**

- - 8. write awesome paper

#### **Publish initial conditions**

9. reference collection

- **Research community**
- A. download initial conditions from published results
- B. reproduce, compare, and improve results

#### slide courtesy M. Buehlmann

![](_page_42_Figure_2.jpeg)

**finding**

processing **processing**

7. run zoom simulations

**Publish initial conditions** 

3. select some halos

5. refine collection

create collection

9. reference collection link collection to paper

- **Research community**
- A. download initial conditions from published results
- B. reproduce, compare, and improve results

#### slide courtesy M. Buehlmann

![](_page_43_Picture_2.jpeg)

processing **processing**

8. write awesome paper

#### **Publish initial conditions**

9. reference collection

- **Research community**
- A. download initial conditions from published results
- B. reproduce, compare, and improve results

slide courtesy M. Buehlmann

![](_page_44_Picture_2.jpeg)

**referencing**

referencing

slide courtesy M. Buehlmann

![](_page_45_Picture_2.jpeg)

processing **processing**

#### **Publish initial conditions**

9. reference collection

- 
- from published results
- B. reproduce, compare, and improve results

#### slide courtesy M. Buehlmann

![](_page_46_Picture_116.jpeg)

finding

processing **processing**

**referencing**

referencing

### **LIVE DEMO**

### **Overview of cosmICweb – Data**

### **Currently:**

slide courtesy M. Buehlmann

#### **locally hosted simulations:**

- set of DM-only simulations ranging from 60 to 1000 Mpc<sup>3</sup>
- AGORA and RHAPSODY from existing zoom-projects
- data hosted at UVienna

#### **EAGLE simulations:** *Evolution and Assembly of GaLaxies and their Environments*

- baryonic physics & DM-only simulations from the EAGLE project
- data hosted by VIRGO consortium (externally)

![](_page_48_Picture_76.jpeg)

![](_page_48_Picture_77.jpeg)

#### **Get in touch if you'd like to add yours!**

[b]: run with baryonic physics

**Integrators for N-body simulations are agnostic about perturbation theory (derived naively from Hamiltonian)**

**Exception: FastPM (Feng+16 - match Zel'dovich) BUT: Can make them agree to 2nd order!**

![](_page_49_Picture_3.jpeg)

![](_page_49_Figure_4.jpeg)

**Integrators for N-body simulations are agnostic about perturbation theory (derived naively from Hamiltonian)**

**Exception: FastPM (Feng+16 - match Zel'dovich) BUT: Can make them agree to 2nd order!**

![](_page_50_Picture_3.jpeg)

![](_page_50_Figure_4.jpeg)

#### **This opens the door to bypass high-order ICs completely! (List&Hahn 23 in prep.) STAY TUNED!**

#### **Residual between PTinformed and LPT:**

![](_page_51_Figure_2.jpeg)

#### **Residual between PTinformed and LPT:**

![](_page_52_Figure_2.jpeg)

**This opens the door to bypass high-order ICs completely! (List&Hahn 23 p2 in prep.) STAY TUNED!**

### **MUSIC2 — monofonIC**

#### **All freely available for your enjoyment!**

#### **https://bitbucket.org/ohahn/monofonic**

Modular high-precision IC generator for cosmological simulations. MUSIC2-monofonIC is for non-zoom full box ICs (use MUSIC for zooms, MUSIC2 for zooms is in the works).

Note that this program is distributed in the hope that it will be useful, but WITHOUT ANY WARRANTY.

BEWARE: This software package is currently in a beta testing phase! Proceed with caution before using it for large-scale simulations.

The full manual is available here as a wiki. Quick instructions can be found below.

Currently supported features (the list is growing, so check back):

- Support for up to 3rd order Lagrangian perturbation theory (i.e. 1,2, and 3LPT)
- Support for PPT (Semiclassical PT for Eulerian grids) up to 2nd order
- Support for mixed CDM+baryon sims ۰
- Multiple Einstein-Boltzmann modules: direct interface with CLASS, file input from CAMB, and fitting formulae (Eisenstein&Hu). ۰
- Multiple output modules for RAMSES, Arepo, Gadget-2/3, SWIFT, and HACC (courtesy M.Buehlmann) via plugins (Nyx is next).
- Multiple random number modules (MUSIC1, NGenIC, Panphasia,...) (A new MUSIC2 module is in development) .
- Multiple pre-IC modules (various Bravais lattices, glass) ۰
- Hybrid parallelization with MPI+OpenMP/threads. ۰
- Requires FFTW v3, GSL (and HDF5 for output for some codes), as well as a CMake build system and a reasonably new C++14 . compliant compiler.

New modules/plugins can be easily added (see how to contribute in CONTRIBUTING.md file)

### **MUSIC2 — polyfonIC**

### **Currently in the works!**

#### **<https://bitbucket.org/ohahn/music> : branch 'music20'**

### **All the goodies of MUSIC 1:**

MUSIC is a computer program to generate nested grid initial conditions for high-resolution "zoom" cosmological simulations. A detailed description of the algorithms can be found in Hahn & Abel (2011). You can download the user's guide here, or read the Wiki instead. Please consider joining the user mailing list.

Current MUSIC key features are:

- Supports output for RAMSES, ENZO, Arepo, Gadget-2/3, ART, Pkdgrav/Gasoline and NyX via plugins. New codes can be added.
- Support for first (1LPT) and second order (2LPT) Lagrangian perturbation theory, local Lagrangian approximation (LLA) for baryons with grid codes.
- . Pluggable transfer functions, currently CAMB, Eisenstein&Hu, BBKS, Warm Dark Matter variants. Distinct baryon+CDM fields.
- Minimum bounding ellipsoid and convex hull shaped high-res regions supported with most codes, supports refinement mask generation for RAMSES.
- Parallelized with OpenMP
- Requires FFTW (v2 or v3), GSL (and HDF5 for output for some codes)

#### **But NOW (some points only thanks to this workshop):**

- **• significantly reduced memory usage (almost 8x)**
- **• precision cosmology modules from monofonIC (full CLASS integration)**
- **• full integration of PANPHASIA**
- **• higher accuracy**

### **MUSIC2 — cosmICweb — the cloud!**

<u>highly increased resolution compared to its surrounding large scale environment. This allows to canture both</u>

#### **BETA testing open, please register and give us feedback**

**[https://cosmicweb.astro.univie.ac.at](https://bitbucket.org/ohahn/music)**

![](_page_55_Picture_3.jpeg)

Oliver Hahn (UVienna) **KITP CosmicWeb, 21/2/2023 COLLEGATE:** Note that the state of the state of the state of the state of the state of the state of the state of the state of the state of the state of the state of the st